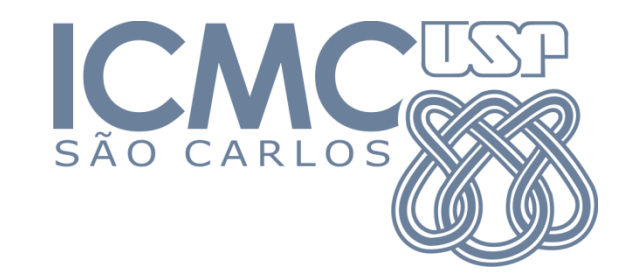

# SCC-601– Introdução à Ciência da Computação II

Ordenação e Complexidade – Parte 3

Lucas Antiqueira

# Ordenação: HeapSort

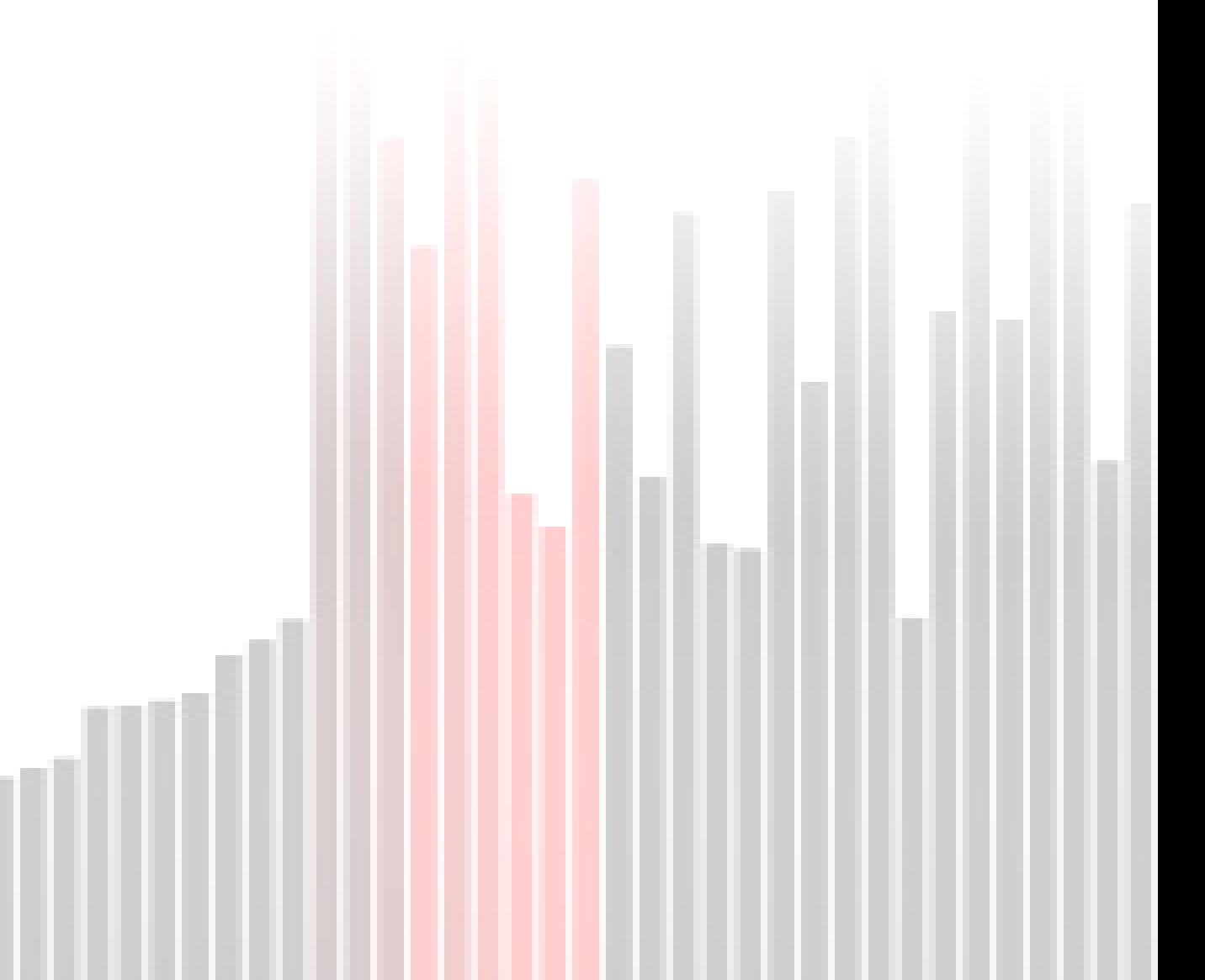

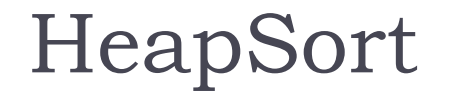

- Utiliza uma estrutura de dados chamada *heap* para ordenar.
- Um *heap* é um vetor (array) que representa uma árvore binária.

# Heap:

 Estrutura de dados para armazenar dados segundo uma regra particular.Tradução usual: monte.

ou

Espaço de memória variável onde são criados objetos.

 No caso da ordenação, um heap é uma estrutura de dados em que há uma ordenação entre elementos representados via árvore binária

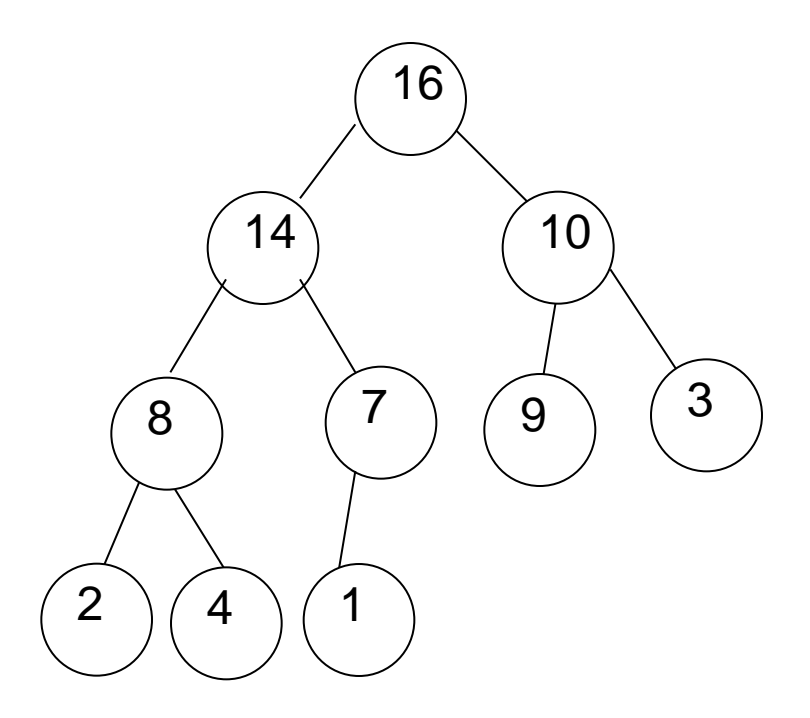

HeapSort

#### Um heap observa conceitos de ordem e de forma

- ▶ Ordem: o item de qualquer nó deve satisfazer uma relação de ordem com os itens dos nós filhos
	- ▶ Heap máximo (ou descendente): pai >= filhos, sendo que a raiz é o maior elemento
	- ▶ Heap mínimo (ou heap ascendente): pai <= filhos, sendo que a raiz é o menor elemento

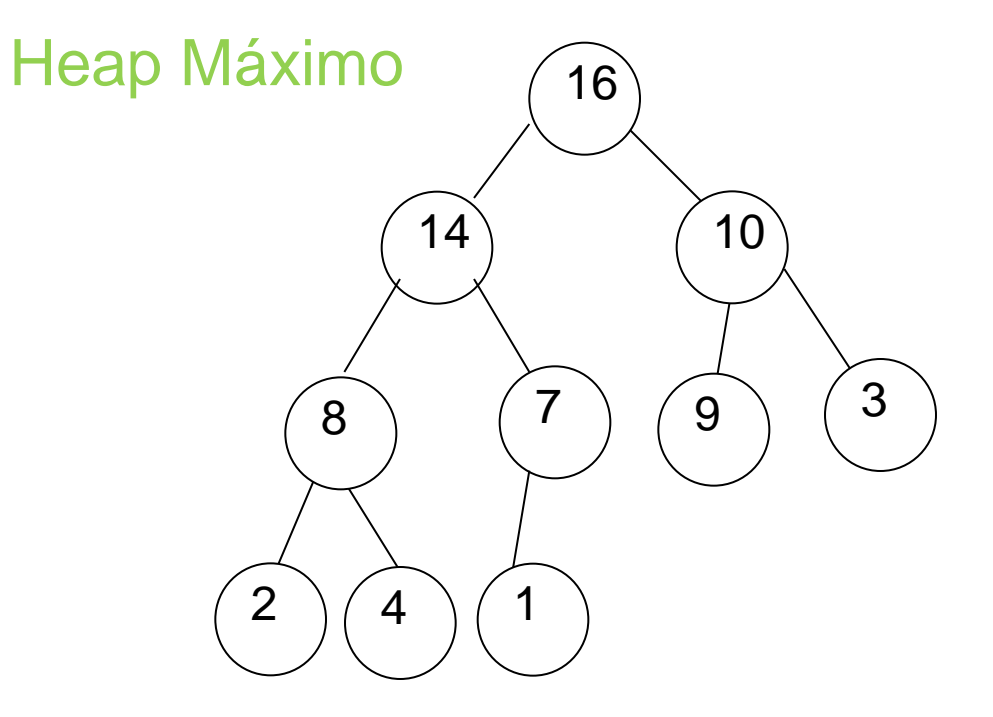

#### Um heap observa conceitos de ordem e de forma

**Forma:** a árvore binária tem seus nós folha, no máximo, em dois níveis (ou seja, somente o último nível pode estar incompleto), sendo que as folhas devem estar o mais à esquerda possível

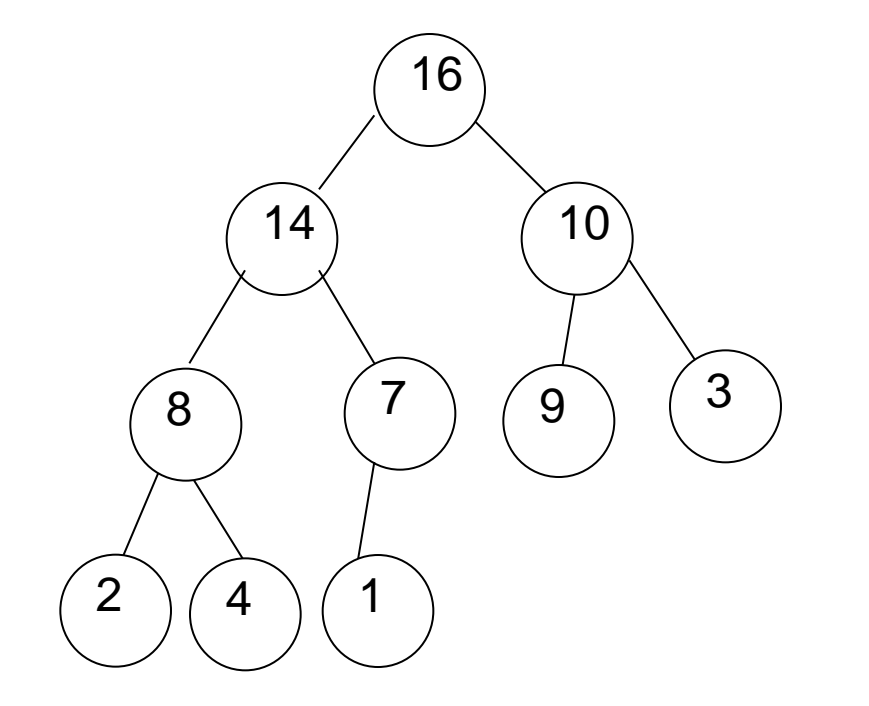

#### Nós folha?

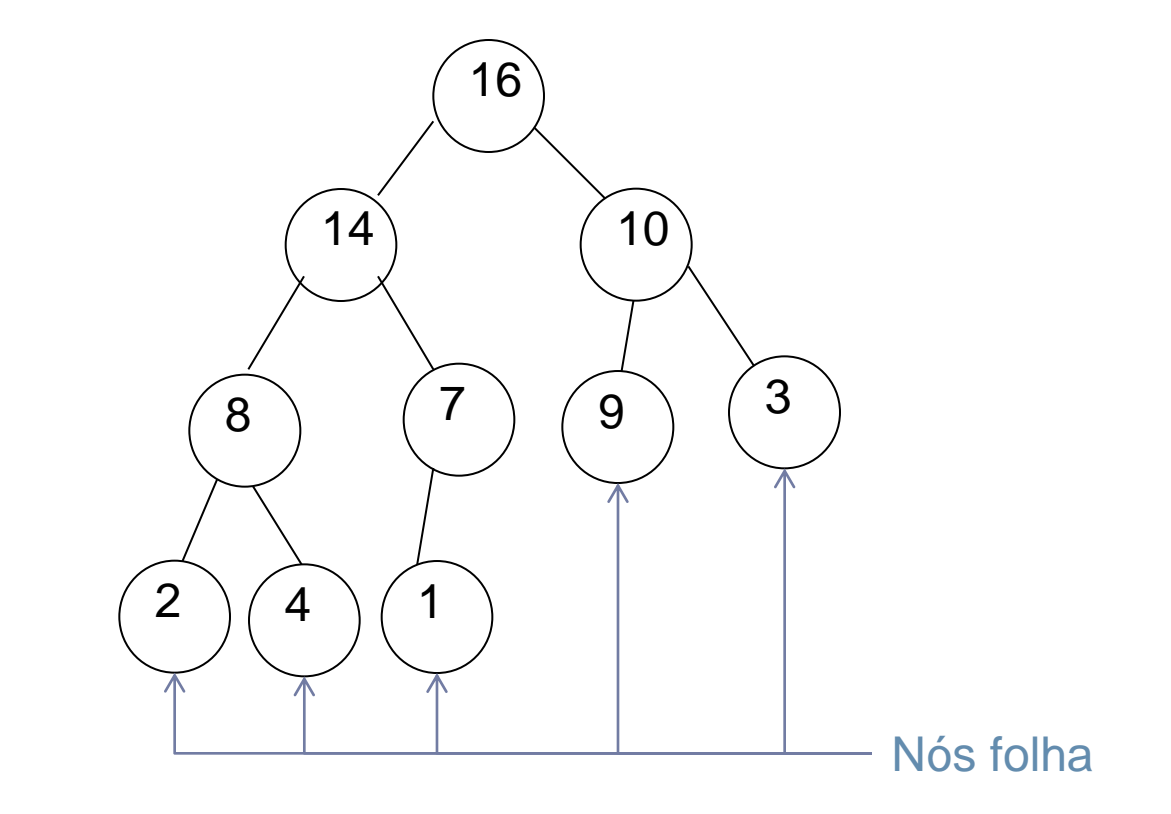

#### Exemplos

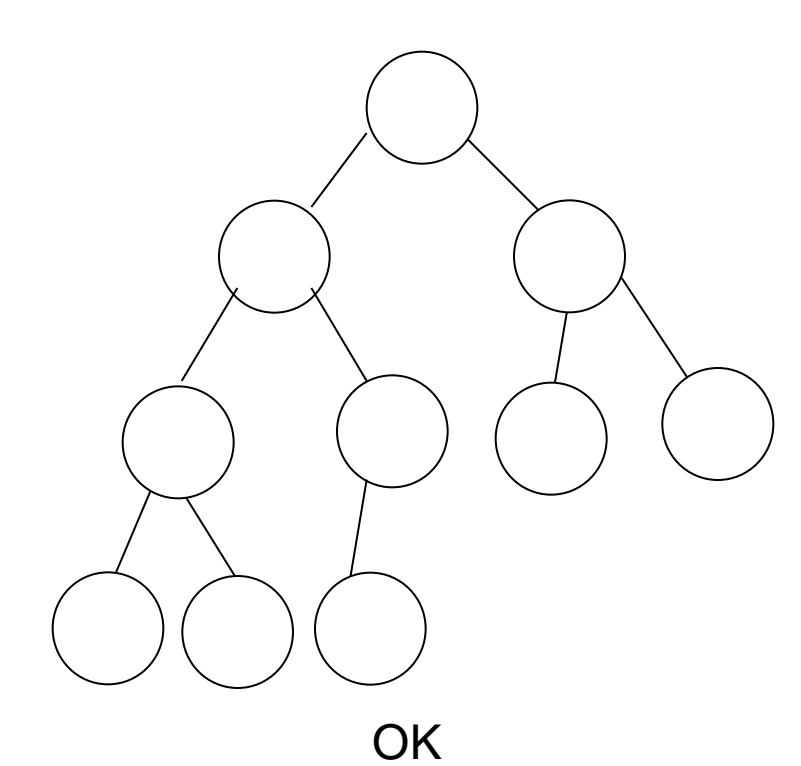

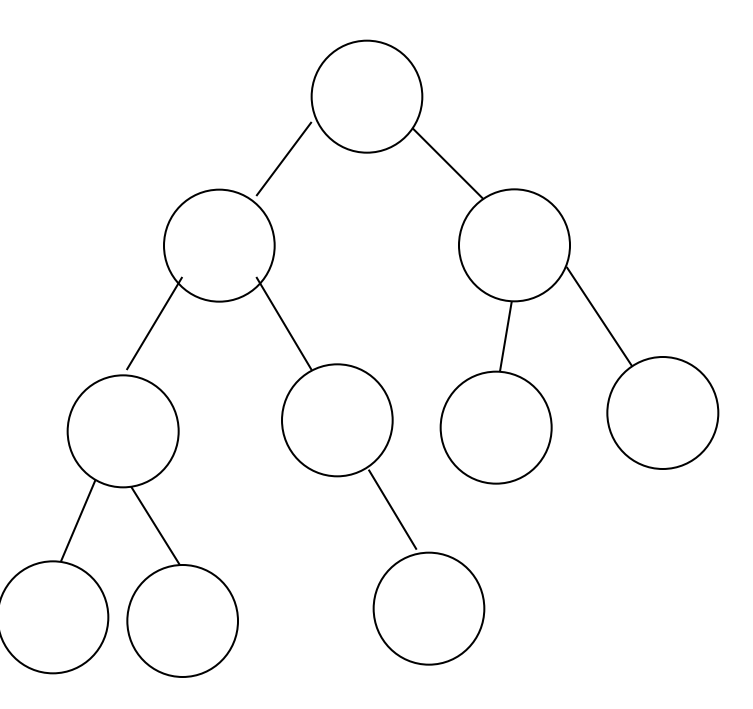

Não!

- Exemplos de árvores binárias que não são heaps
	- ▶ Por quê?

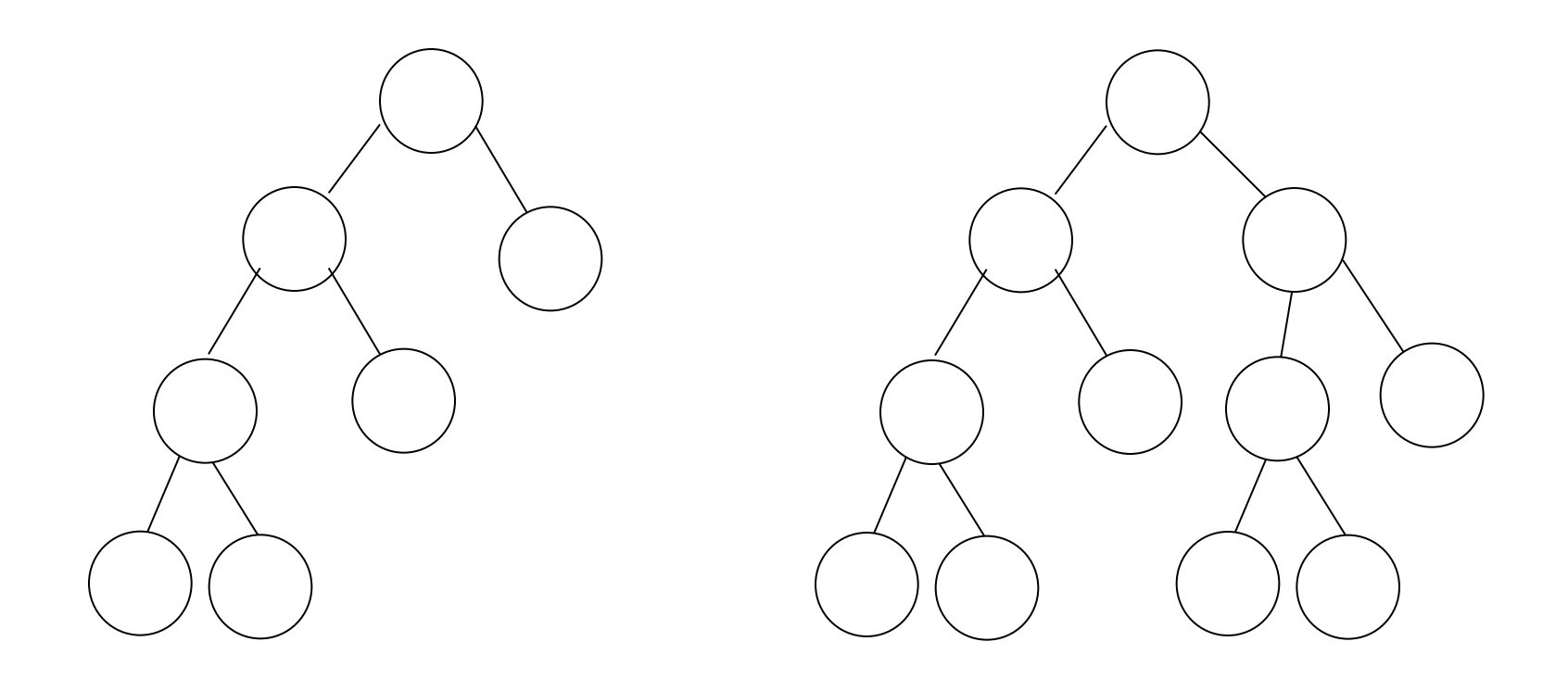

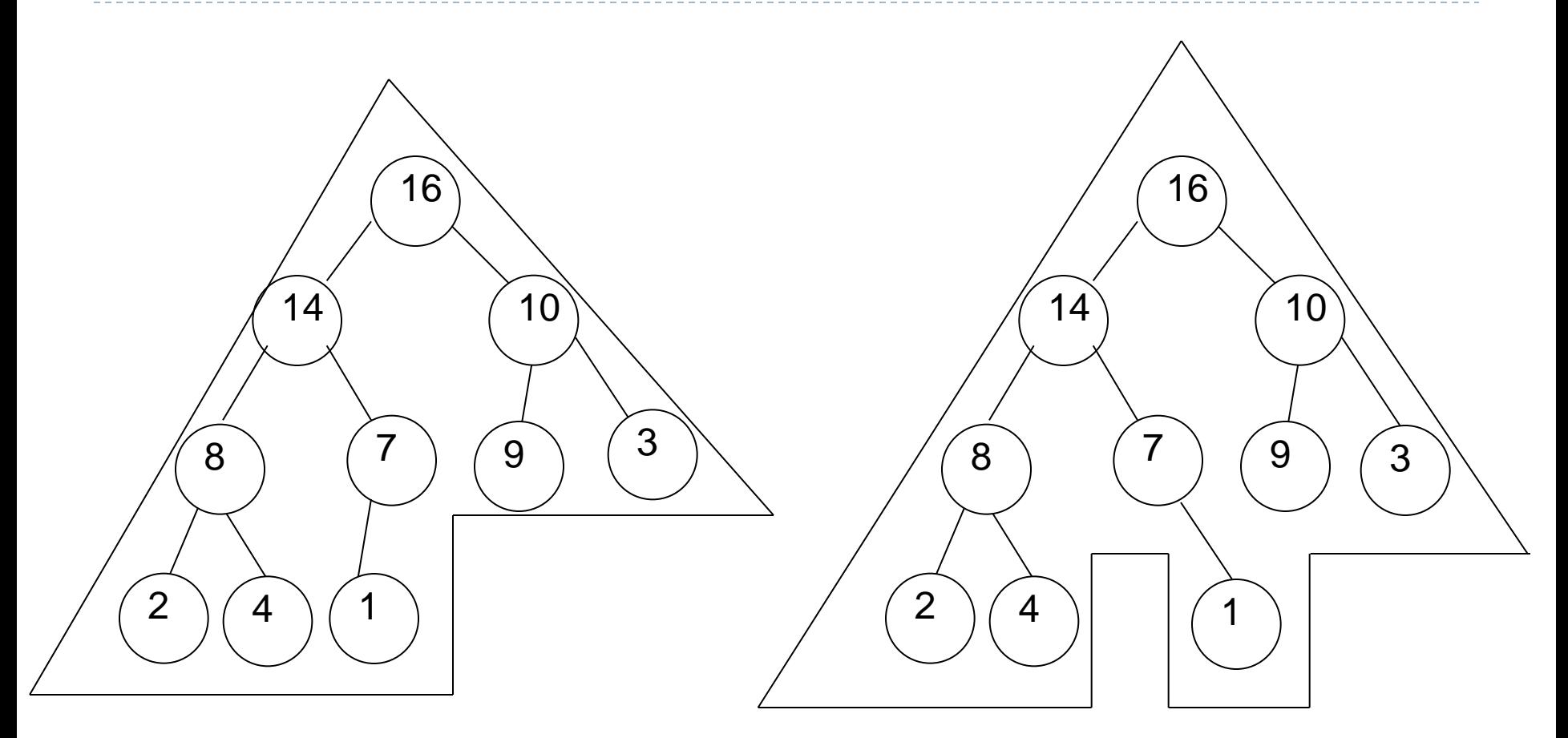

#### É um heap máximo  $\overline{E}$  um heap máximo

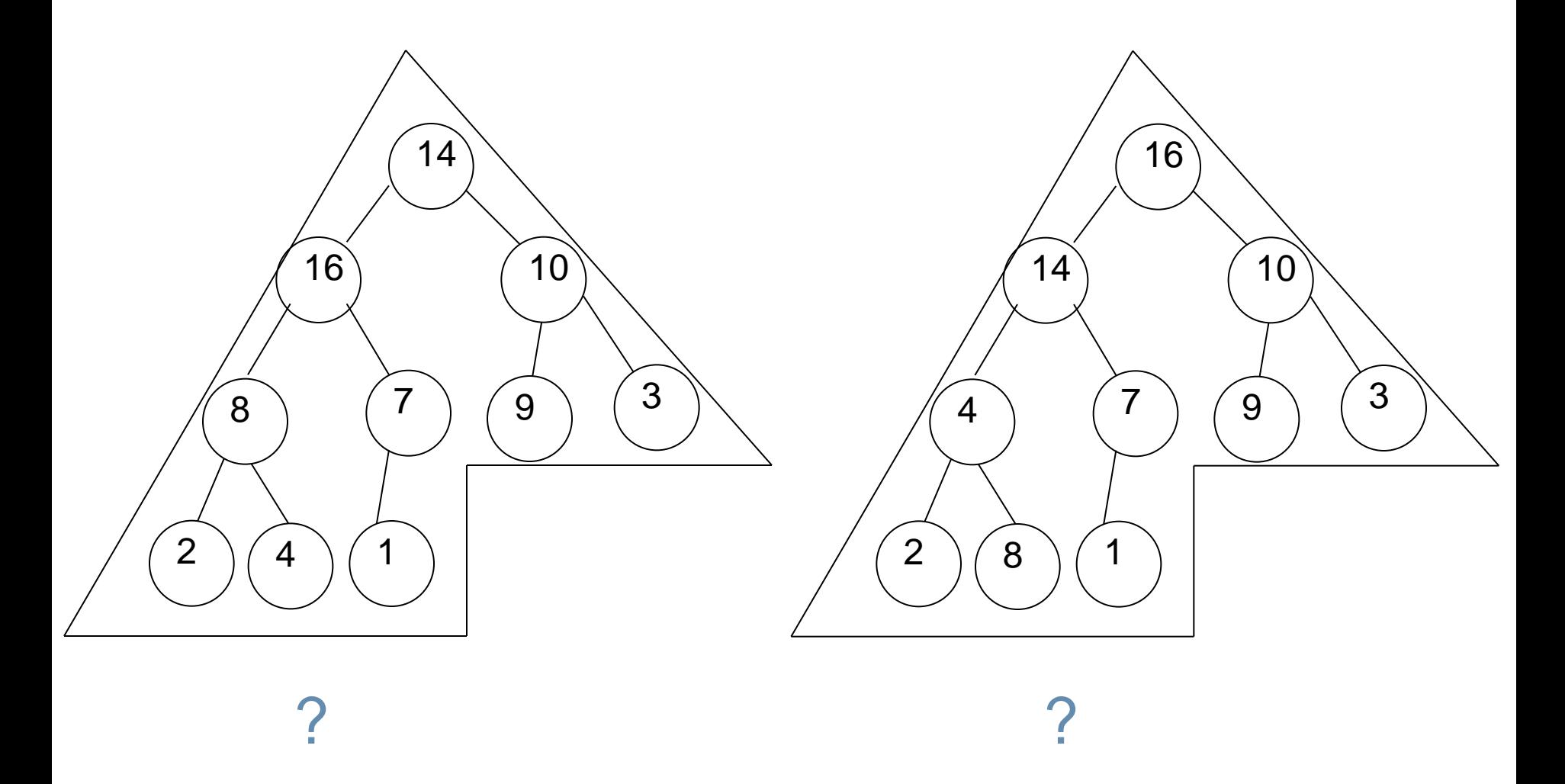

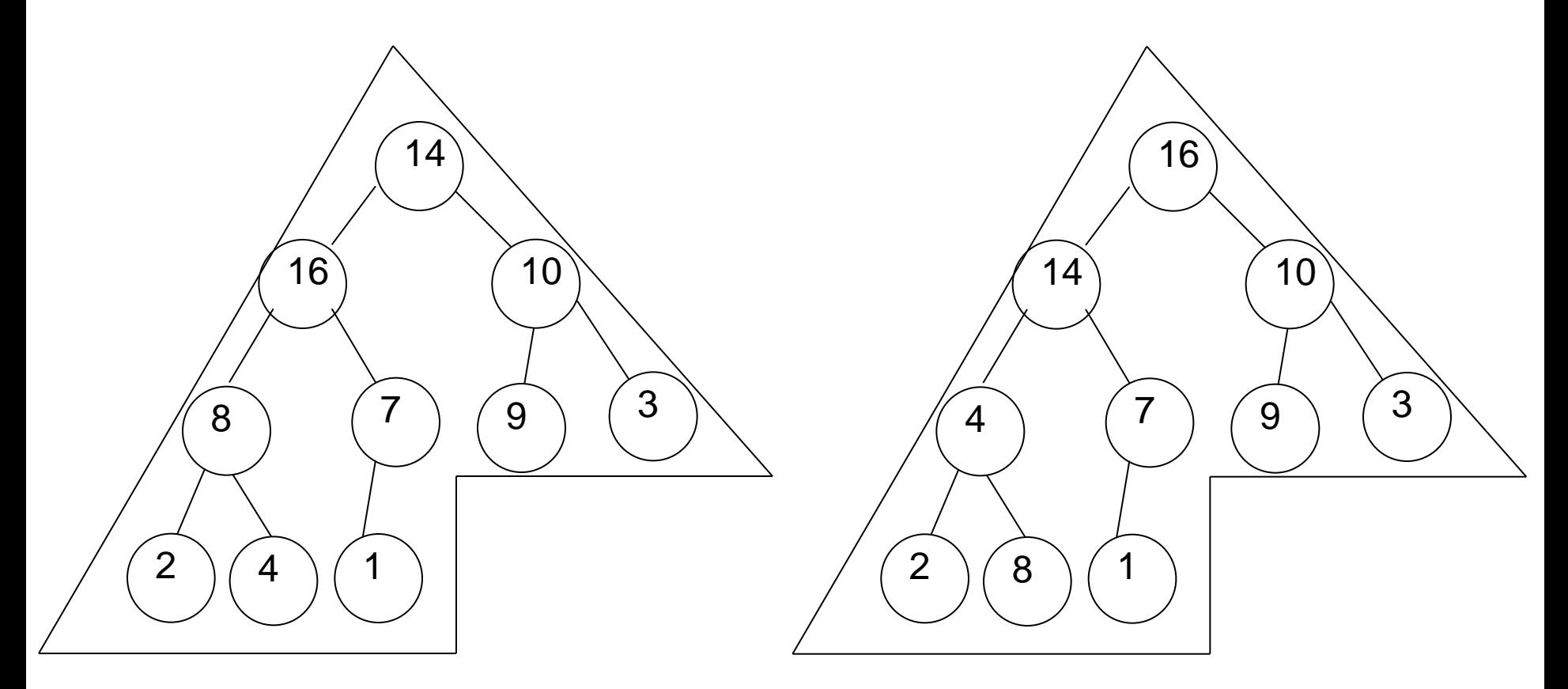

Não é um heap máximo

Não é um heap máximo

D

Como armazenar um heap?

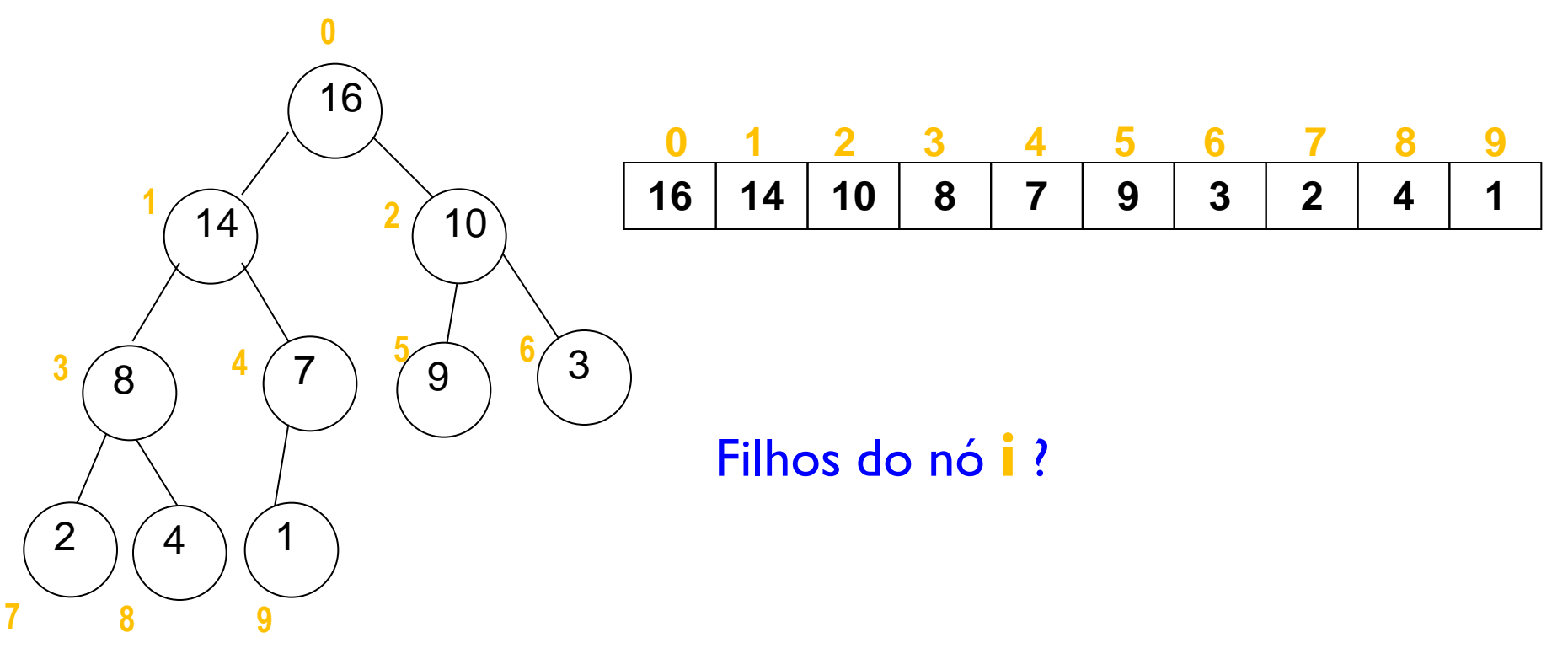

▶ Como armazenar um heap?

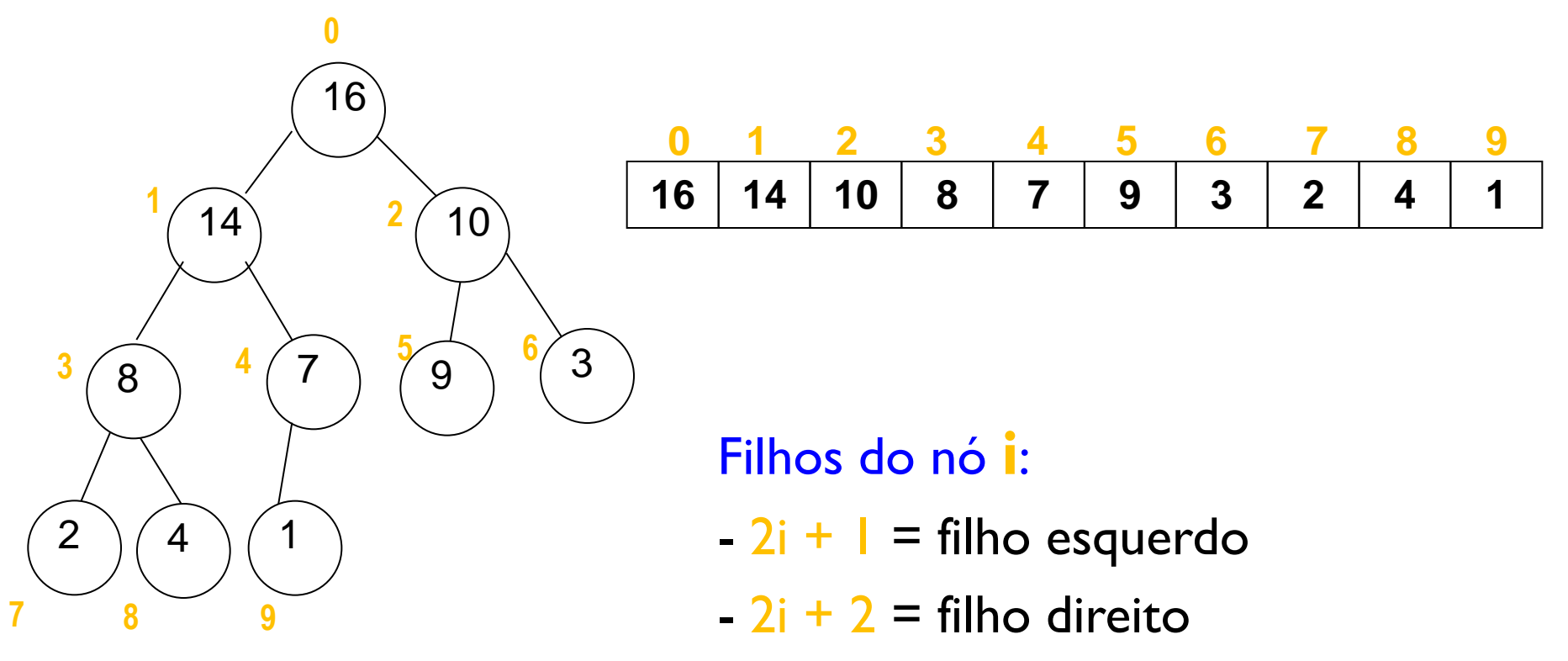

D

Como armazenar um heap?

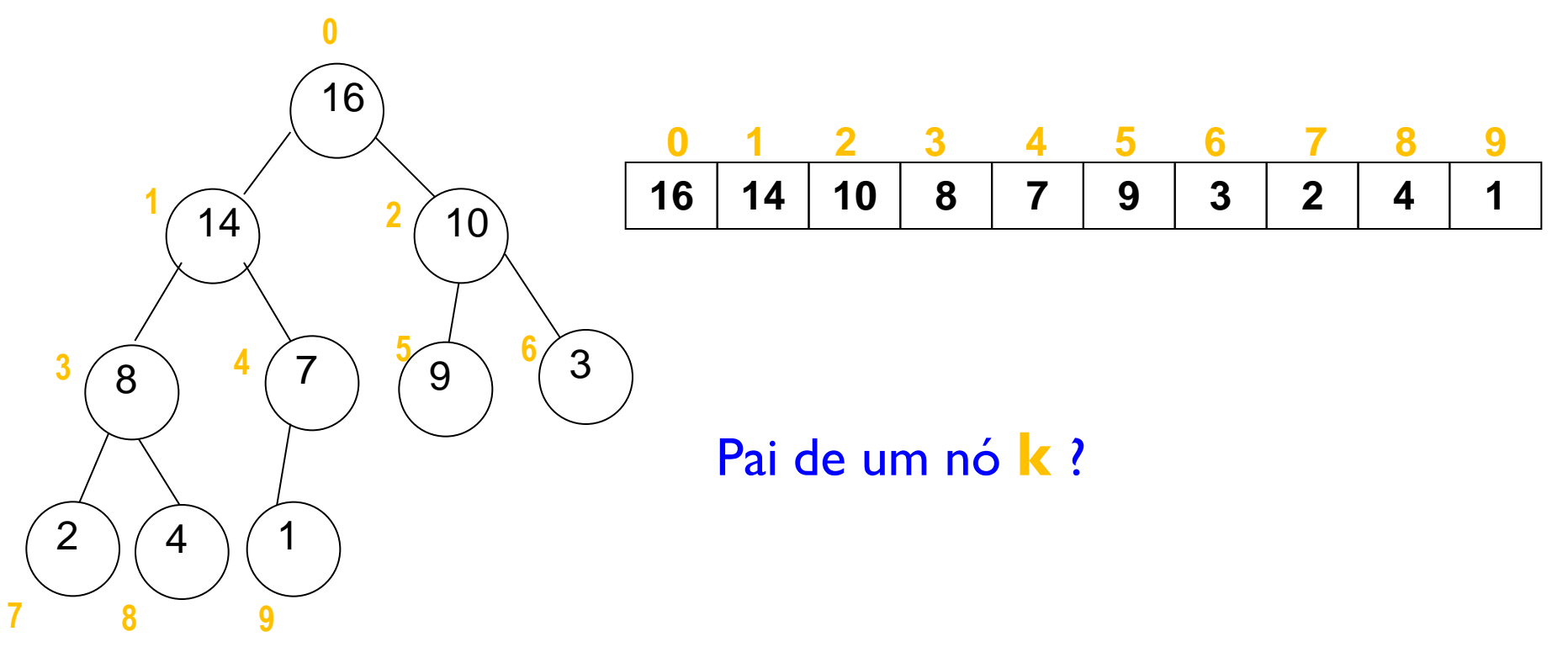

Como armazenar um heap?

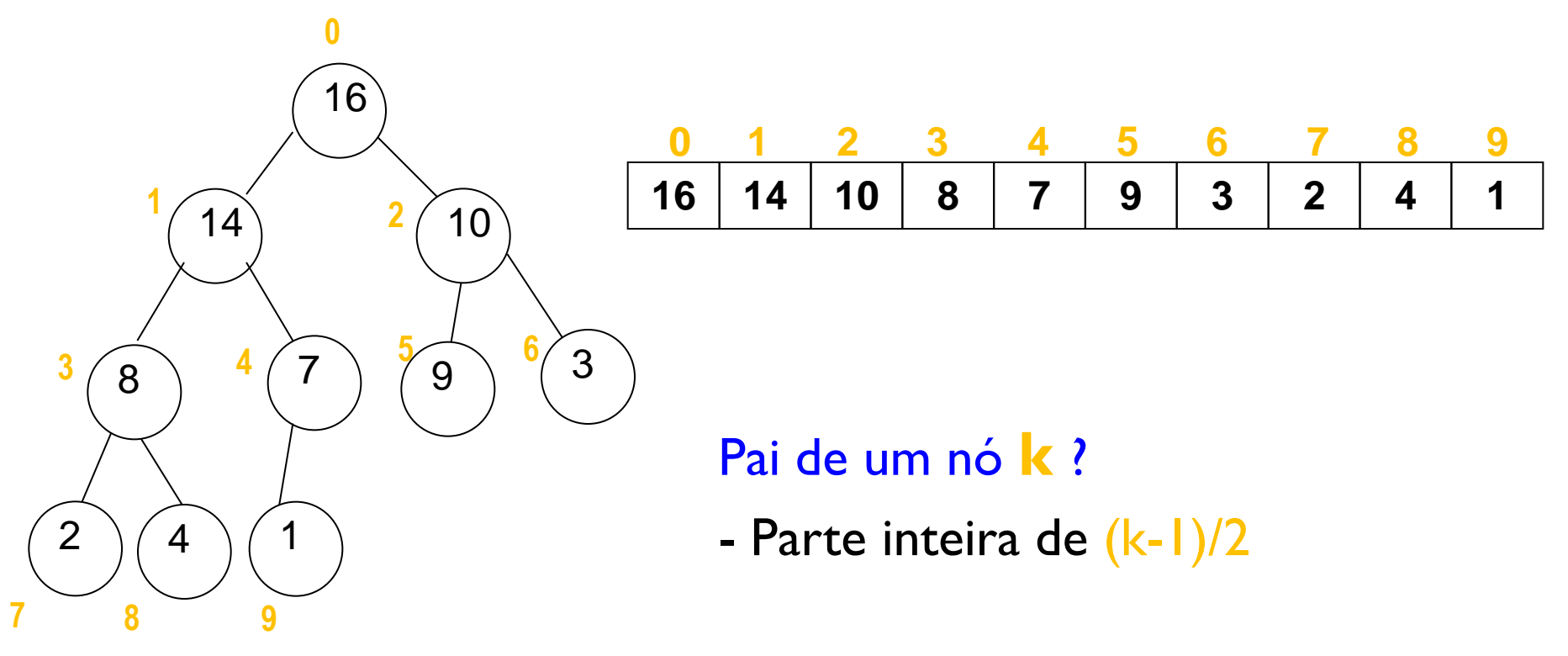

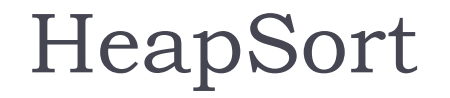

Assume-se que:

A raiz está sempre na posição 0 do vetor

- Teremos que armazenar o número de elementos do vetor
- e
- Teremos que armazenar o número de elementos no heap armazenado dentro do vetor

#### A idéia para ordenar usando um heap é:

- Construir um heap máximo
- Trocar a raiz o maior elemento com o elemento da última posição do vetor
- ▶ Diminuir o tamanho do heap em 1
- Rearranjar o heap máximo (agora menor), se necessário
- ▶ Repetir o processo n-1 vezes

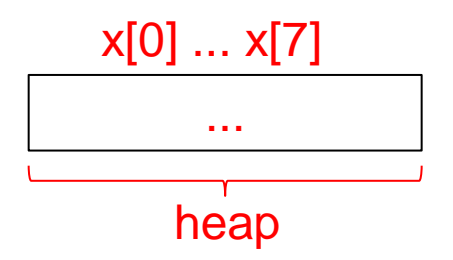

1) Monta-se o heap com base no vetor desordenado

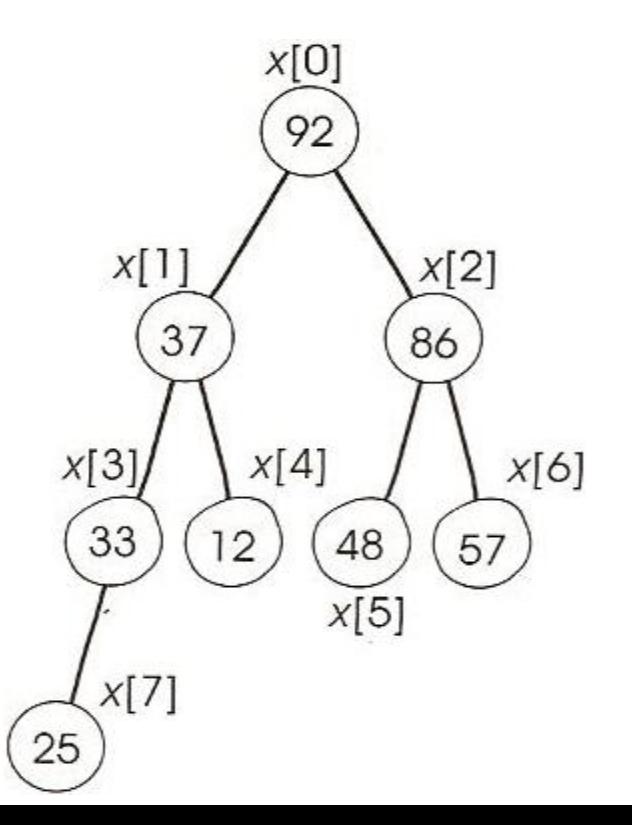

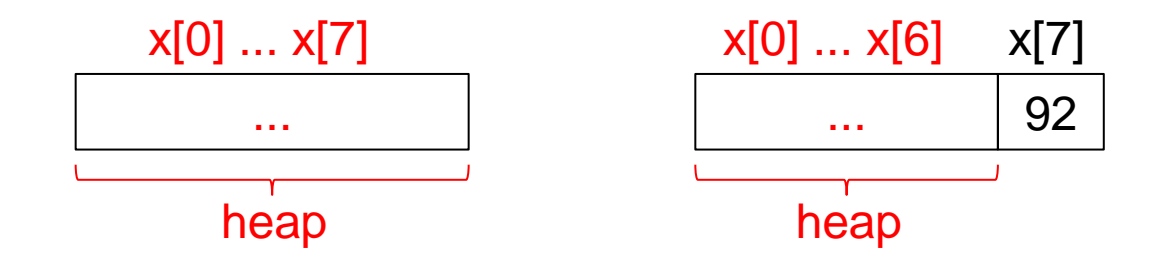

1) Monta-se o heap com base no vetor desordenado

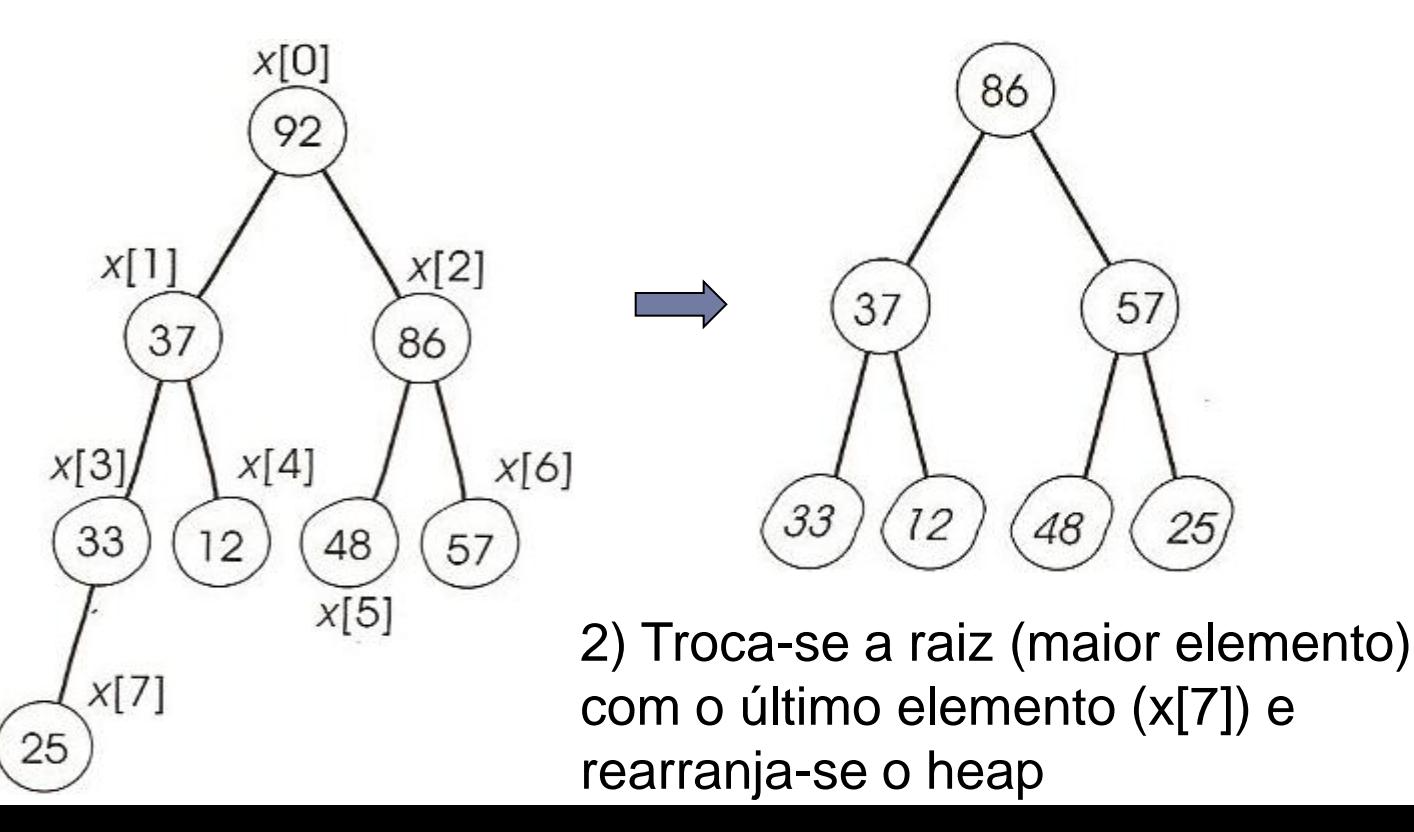

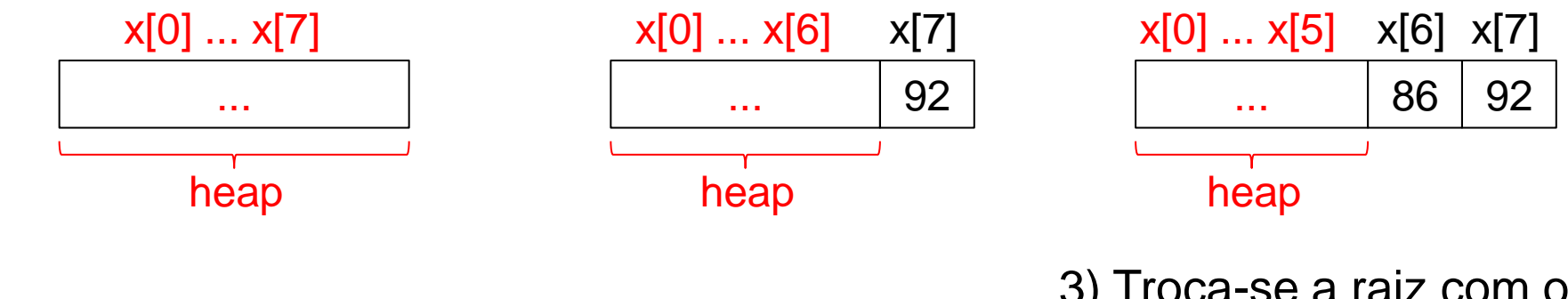

1) Monta-se o heap com base no vetor desordenado 3) Troca-se a raiz com o último elemento (x[6]) e rearranja-se o heap

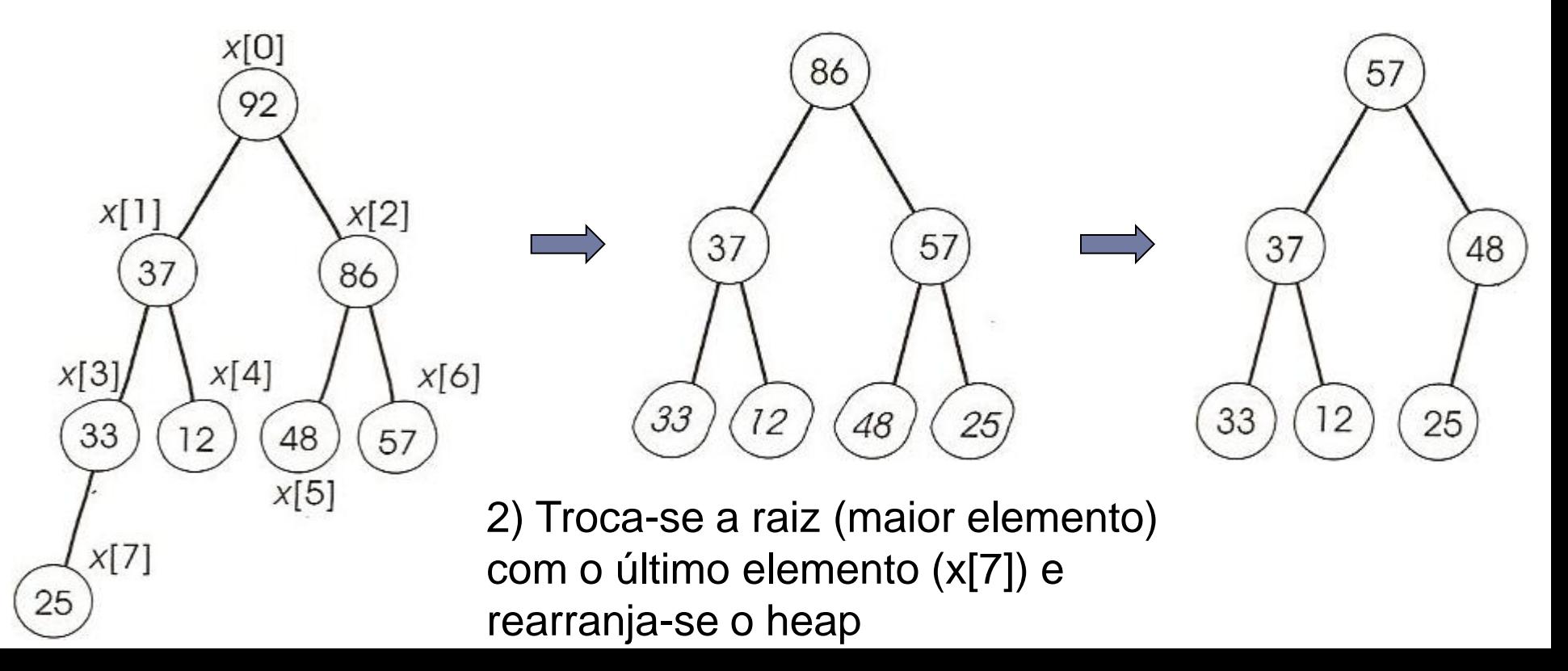

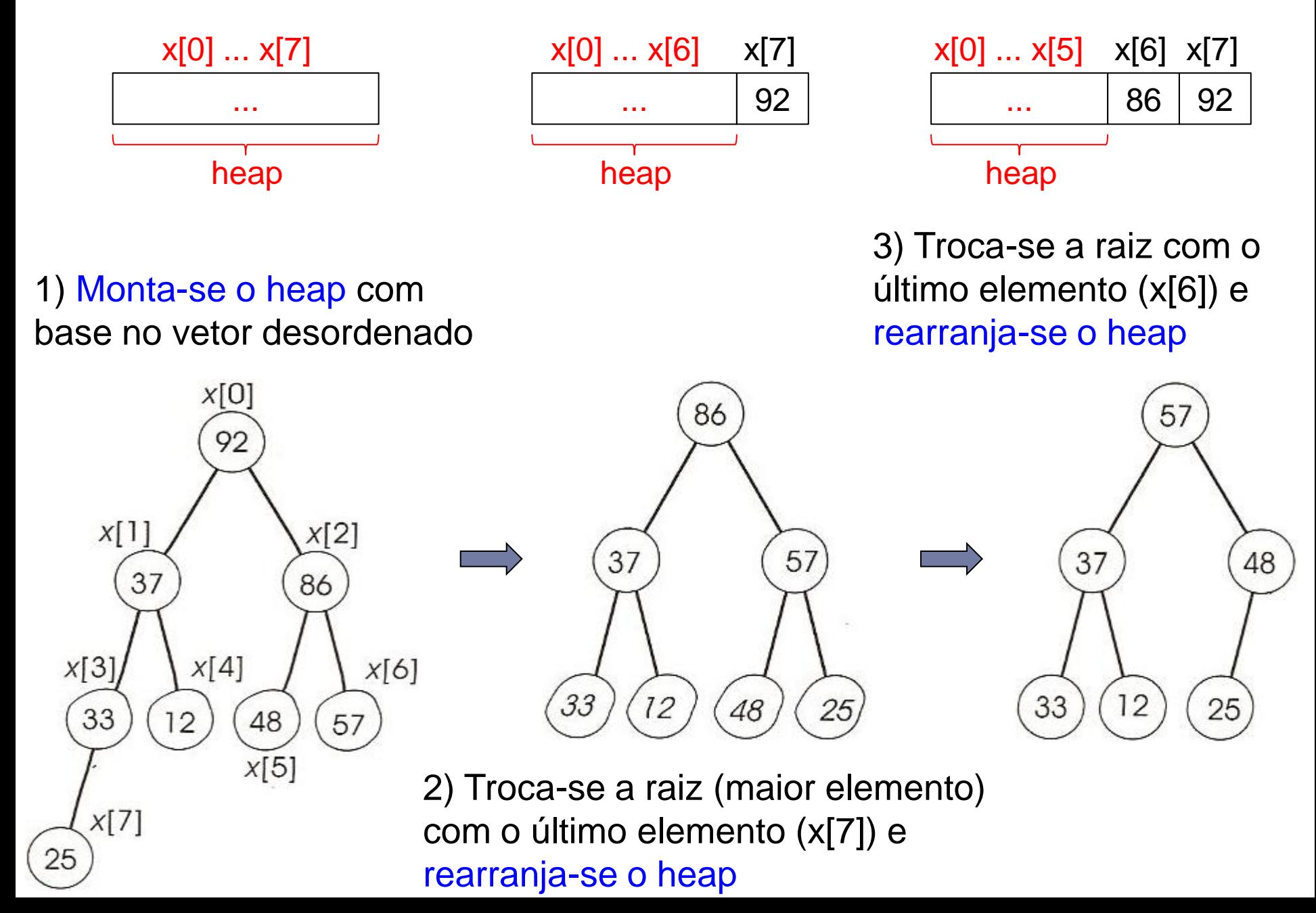

▶ O processo continua até todos os elementos terem sido incluídos no vetor de forma ordenada

#### É necessário:

- Saber construir um heap a partir de um vetor qualquer
	- Procedimento *construir\_heap*
- Saber como rearranjar o heap, ou seja, manter a propriedade de heap máximo
	- Procedimento *rearranjar\_heap*
- ▶ Procedimento *rearranjar\_heap*: manutenção da propriedade de heap máximo
	- Assume que as árvores binárias com raízes nos filhos esquerdo e direito de i são heap máximos, mas que A[i] pode ser menor que seus filhos, violando a propriedade de heap máximo
	- A função do procedimento *rearranjar\_heap* é deixar A[i] "escorregar" para a posição correta, de tal forma que a subárvore com raiz em i torne-se um heap máximo

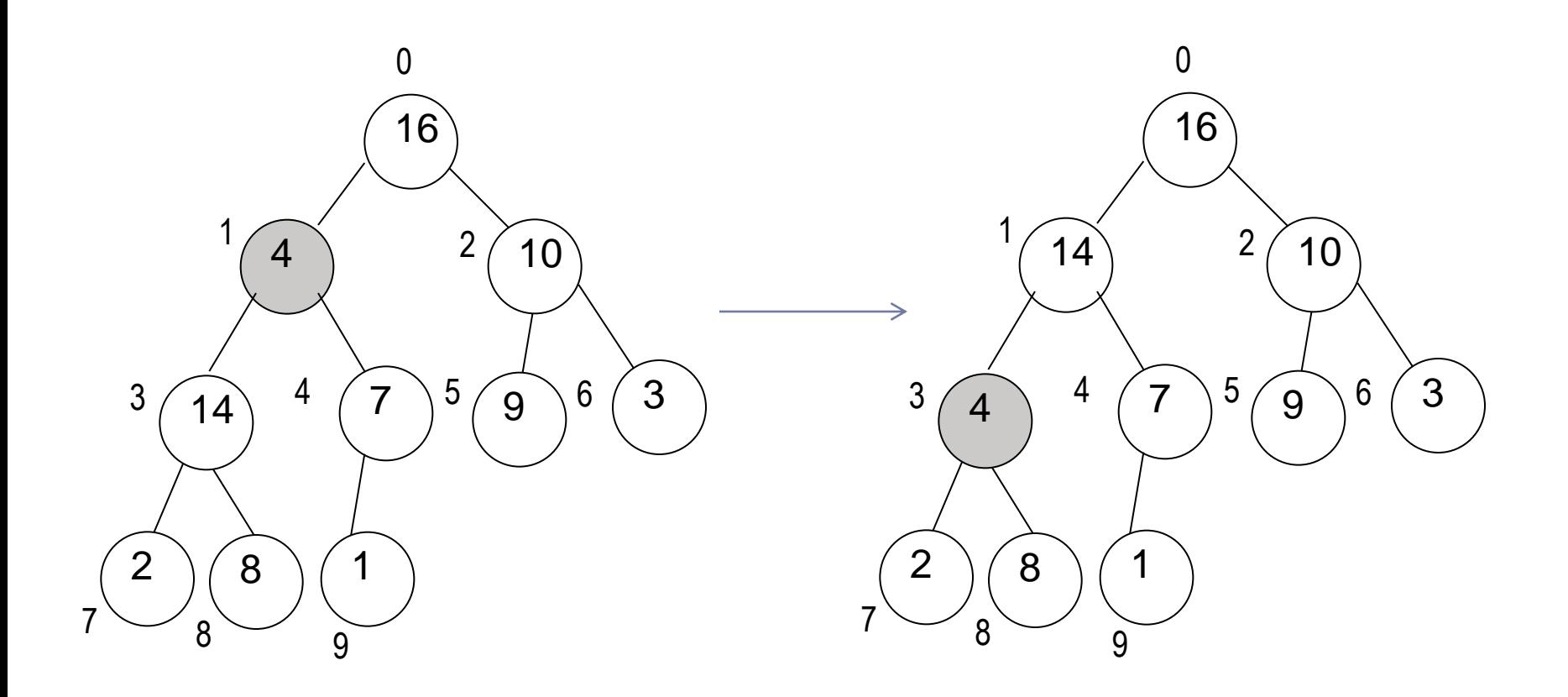

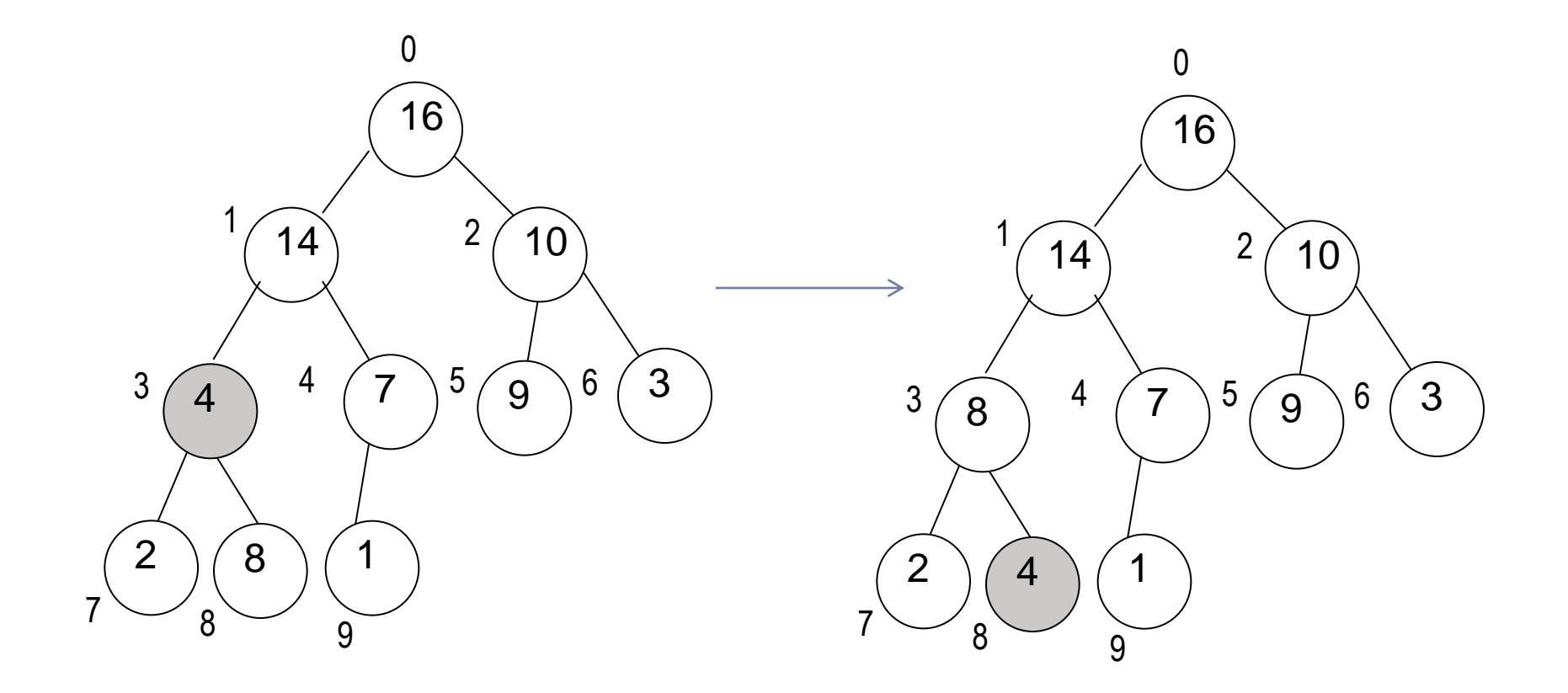

▶ Na prática, trabalha-se com o vetor

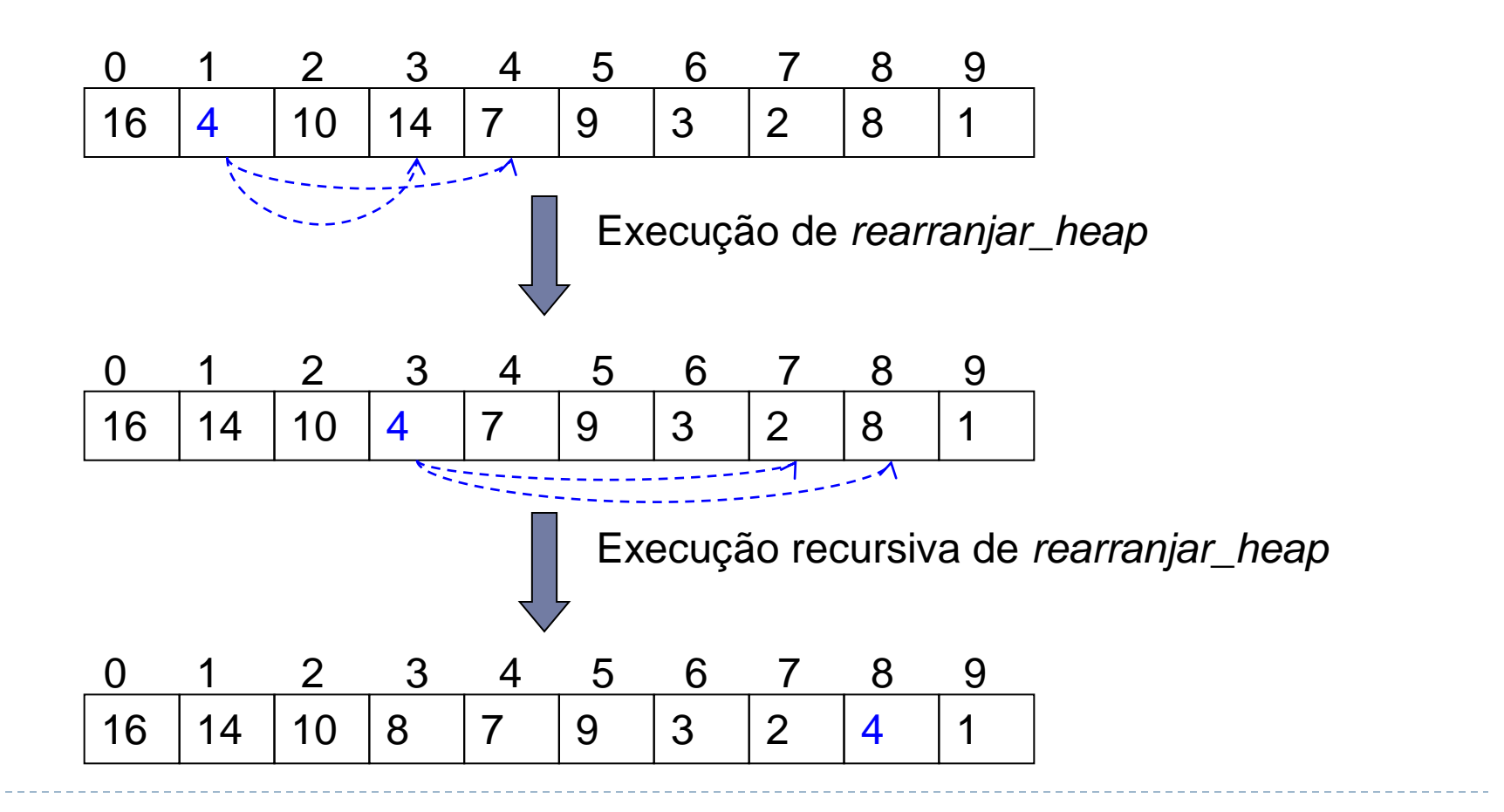

```
void rearranjar_heap(int v[], int i, int tamanho do heap) {
  int esq, dir, maior, aux;
  essq = 2 * i + 1;dir = 2 * i + 2;if ((esq < tamanho_do_heap) && (v[esq] > v[i]))
     \text{major} = \text{ess};else
     major = i;if ((dir < tamanho do heap) && (v[dir] > v[maior]))
     \text{major} = \text{dir:}if (maior != i) {
     aux = v[i];v[i] = v[\text{major}];v[\text{major}] = aux;rearranjar heap(v, maior, tamanho do heap);
  }
}
                                     nó a partir do qual é necessário rearranjar
```
- Procedimento *construir\_heap*
	- **Percorre de forma ascendente os primeiros n/2 I nós** (que não são folhas) e executa o procedimento *rearranjar\_heap*
	- A cada chamada do *rearranjar\_heap* para um nó, as duas árvores com raiz neste nó tornam-se heaps máximos
	- Ao chamar o *rearranjar\_heap* para a raiz, o heap máximo completo é obtido

HeapSort  $\bigcap$   $4$   $\bigcap$   $16$   $\bigcap$   $5$   $\bigcap$   $9$   $\bigcap$   $6$   $8 \vee$  9  $\bigcap$   $4$   $\bigcap$   $16$   $\bigcap$   $5$   $\bigcap$   $9$   $\bigcap$   $6$   $8 \sim$  9 4 |1 |3 |2 |16 |9 |10 |14 |8 |7 0 1 2 3 4 5 6 7 8 9 rearranjar\_heap(A,4)  $n/2 - 1 = 4$ 

Þ

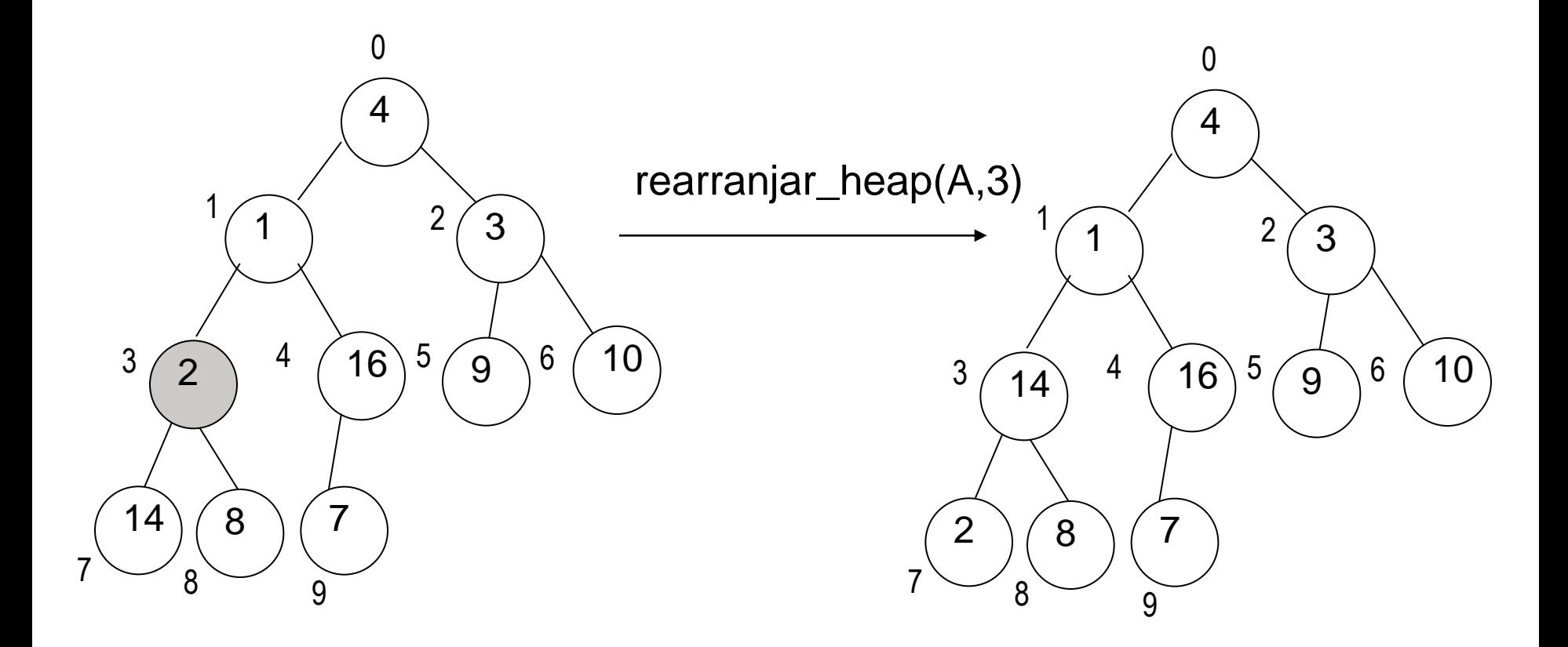

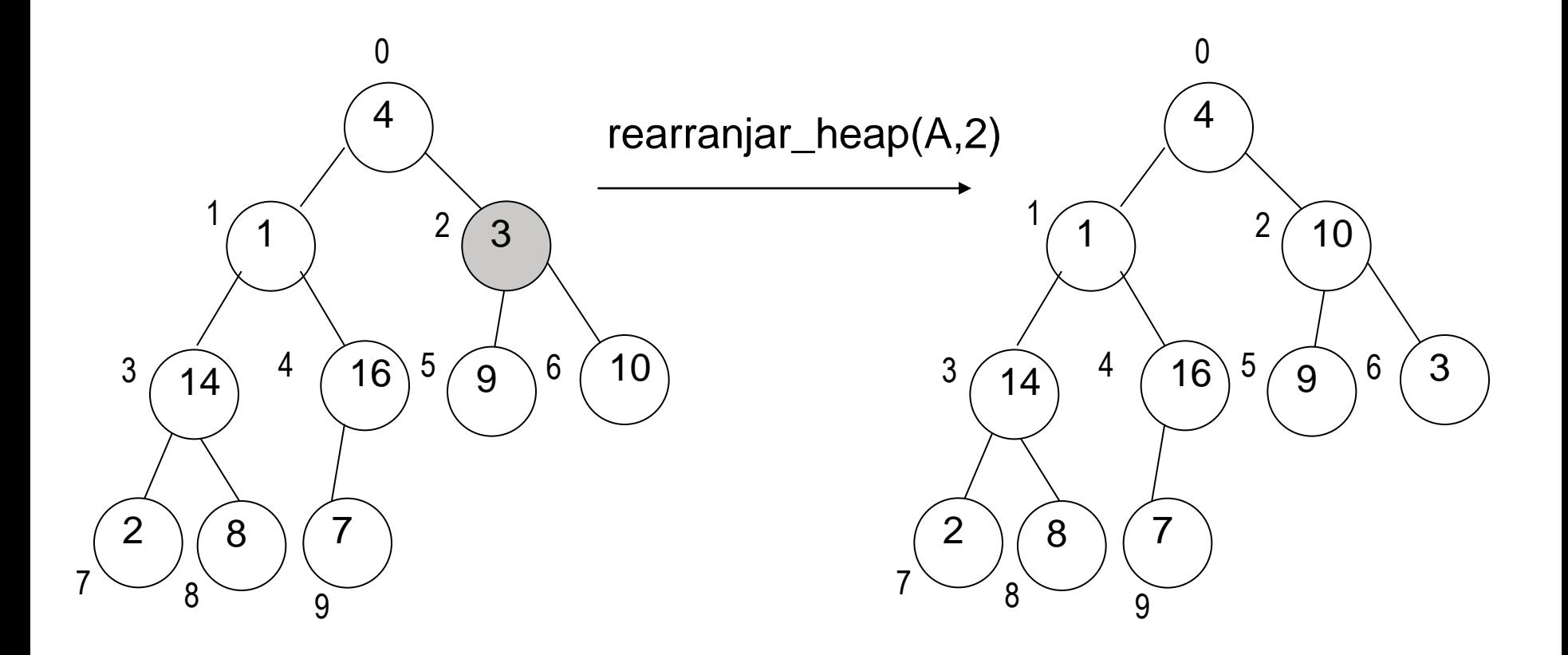

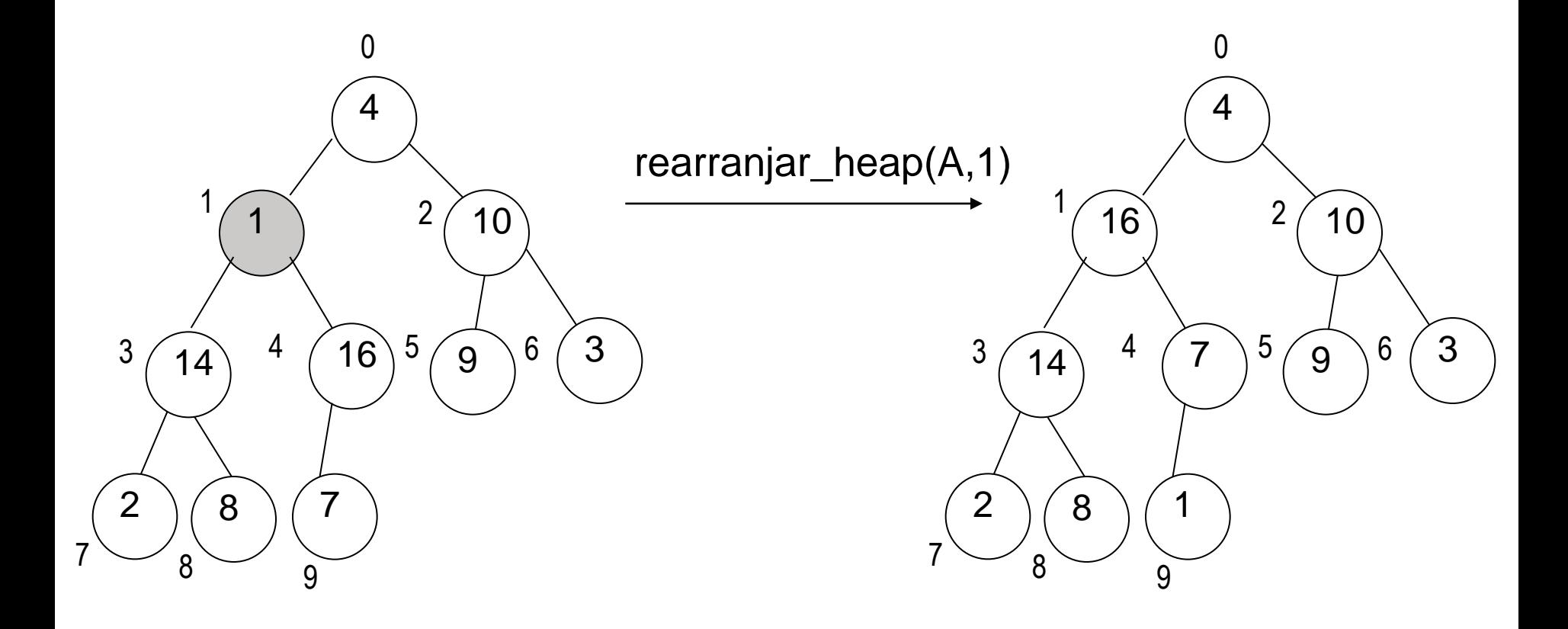

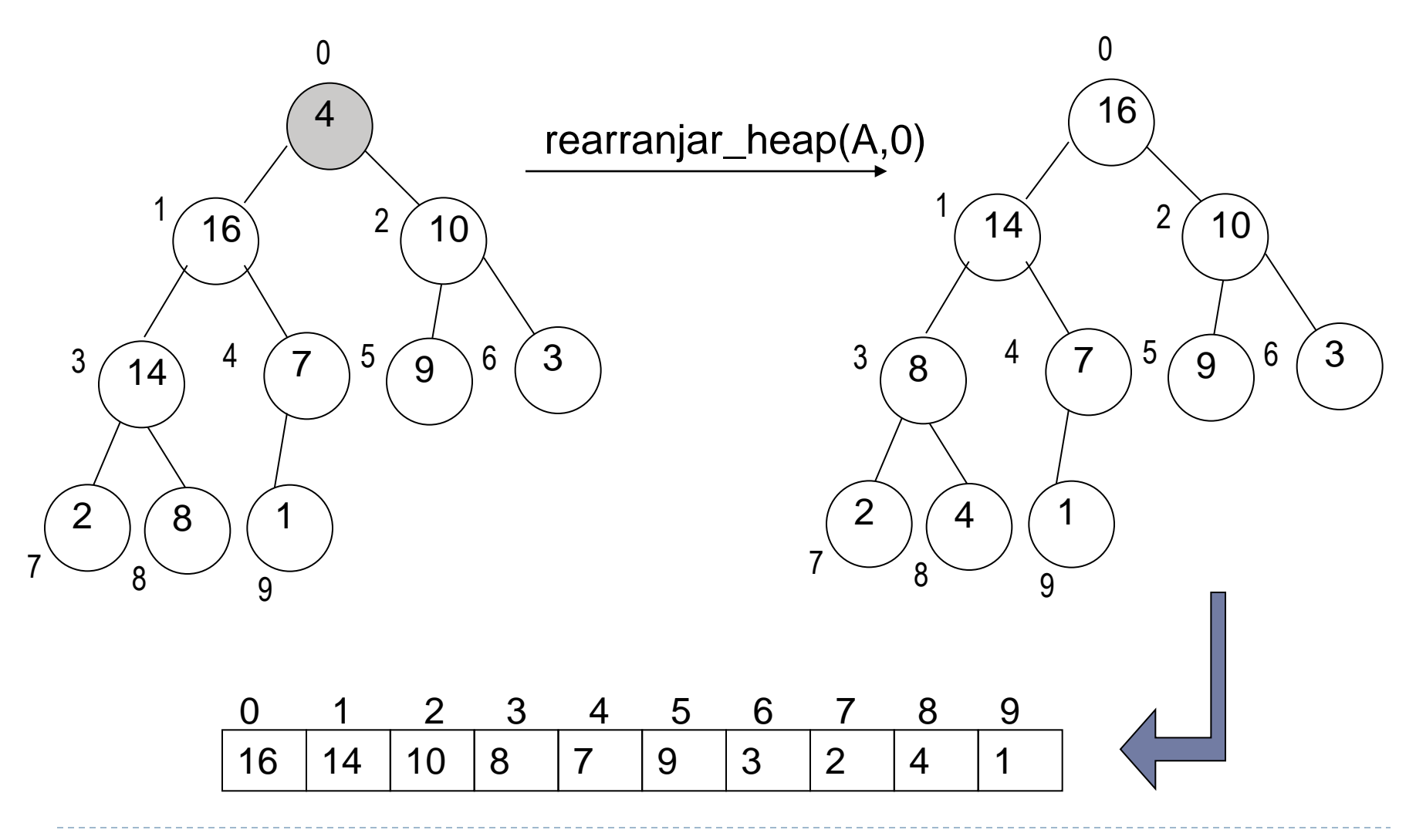

```
void construir heap (int v[], int n) {
 int i;
 for (i = n/2-1; i > = 0; i--)rearranjar heap(v, i, n);
\}
```
Simulação (applet Java) em:

http://www.inf.fh-flensburg.de/lang/algorithmen/sortieren/heap/heapen.htm

38

#### Procedimento **heap-sort**

- 1. Construir um heap máximo (via **construir\_heap**)
- 2. Trocar a raiz o maior elemento com o elemento da última posição do vetor
- 3. Diminuir o tamanho do heap em 1
- 4. Ajustar heap, se necessário (via **rearranjar\_heap**)
- 5. Repetir o processo n-1 vezes

**Dado o vetor:** 

4 1 3 2 16 9 10 14 8 7  **0 1 2 3 4 5 6 7 8 9**

▶ Chamar construir\_heap e obter:

16 | 14 | 10 | 8 | 7 | 9 | 3 | 2 | 4 | 1 **0 1 2 3 4 5 6 7 8 9**

▶ Executar os passos de 2 a 4 n – I vezes

```
void heapsort(int v[], int n) {
  int i, aux, tamanho do heap;
  construir heap(v, n);
  tamanho do heap = n;
  for (i = n - 1; i > 0; i--) {
      aux = v[0];
      v[0] = v[i];v[i] = aux;tamanho do heap--;
      rearranjar heap(v, 0, tamanho do heap);
```
}

}

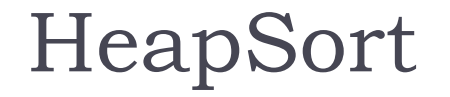

 Executar o processo de ordenação completo para o vetor abaixo:

$$
(44, 55, 12, 42, 94)
$$

h.

# HeapSort é estável ?

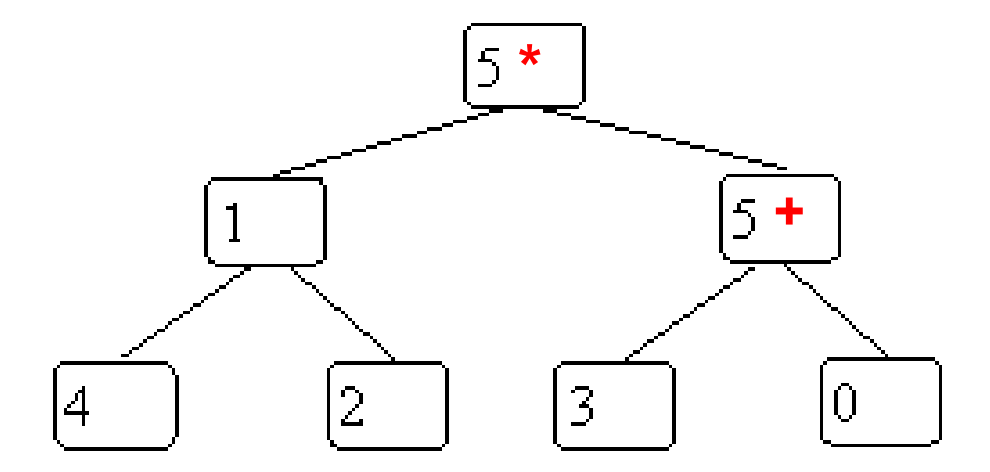

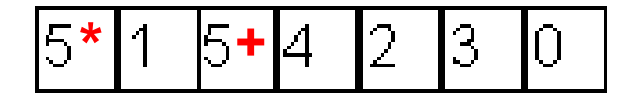

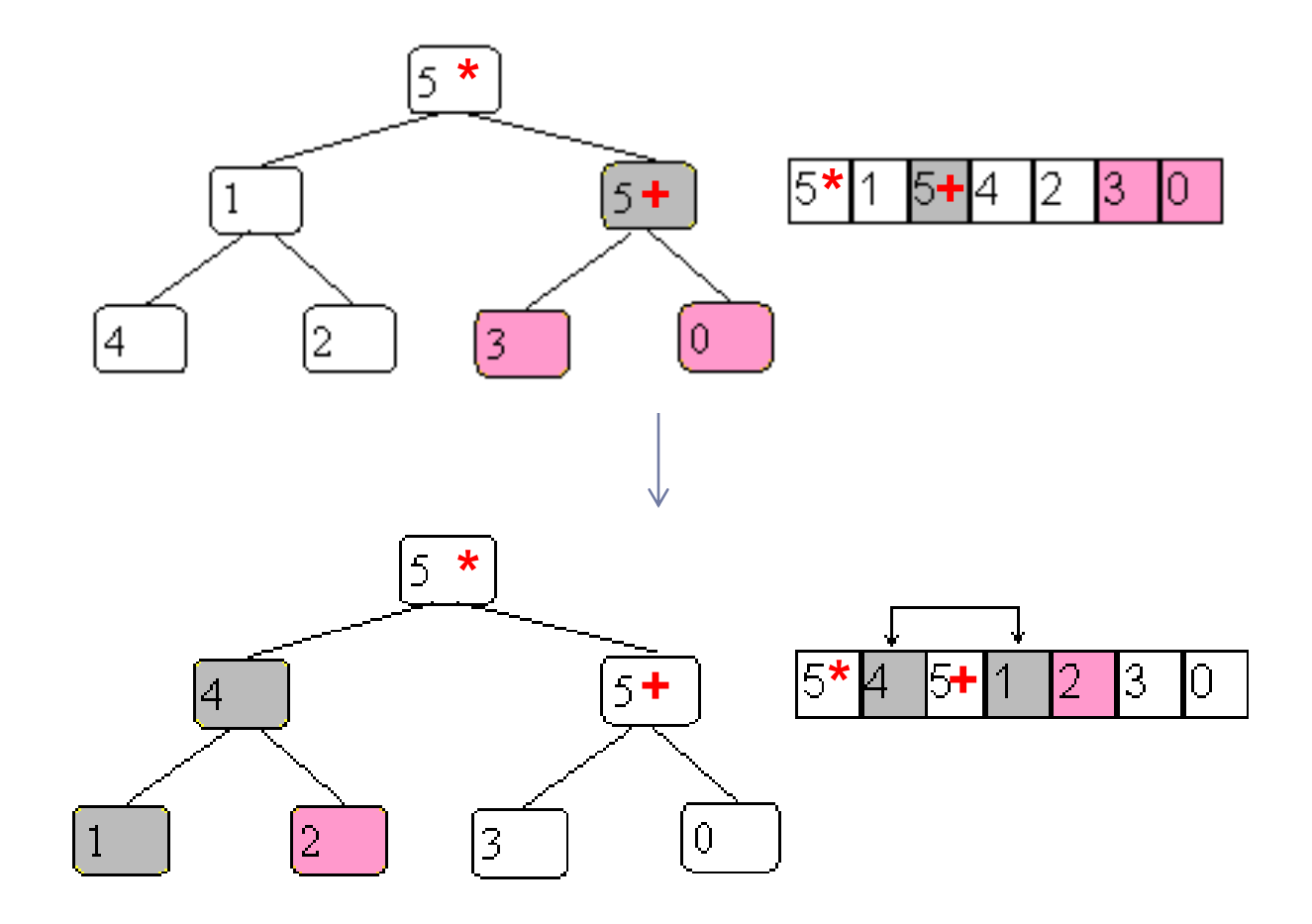

45

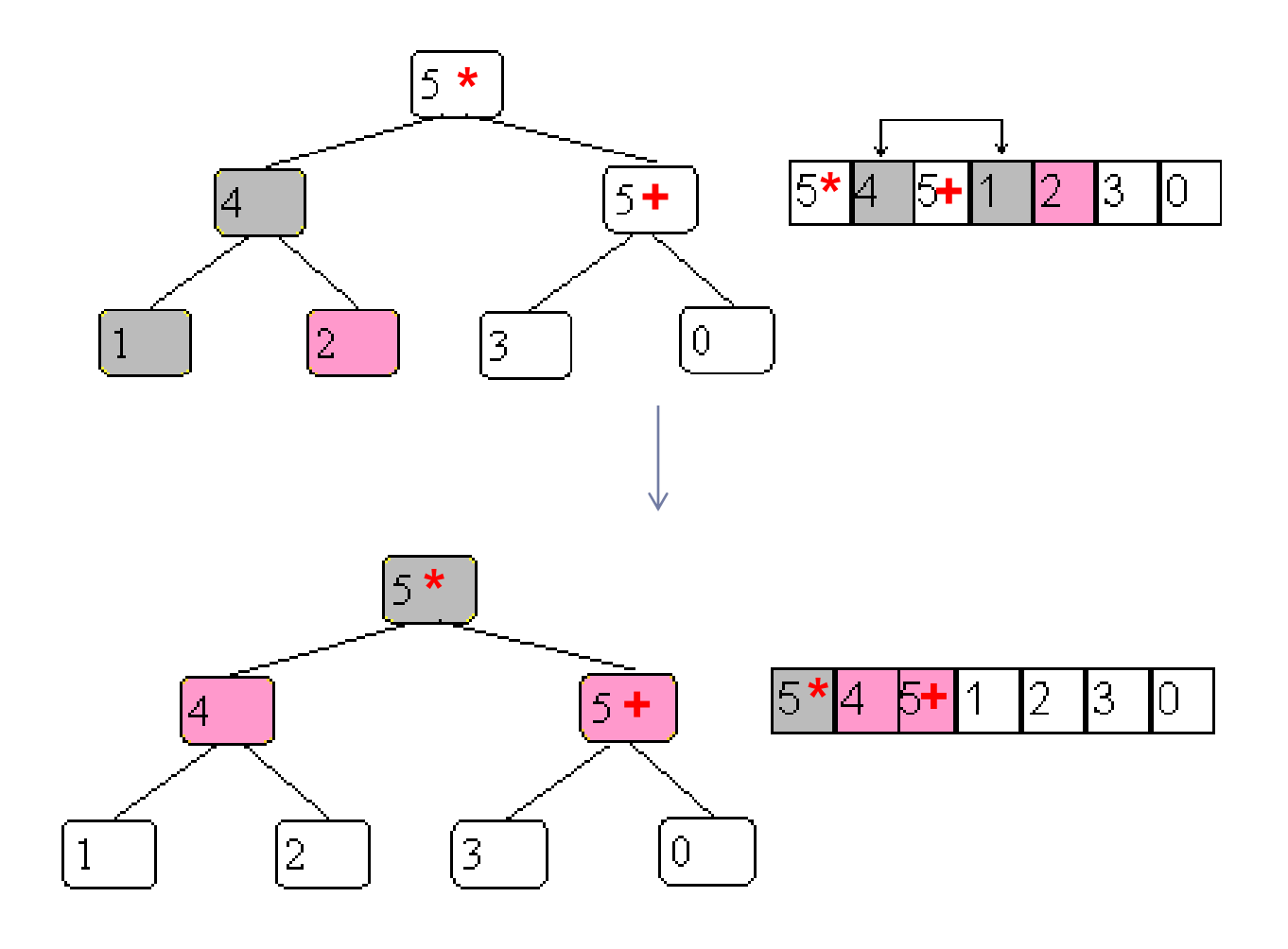

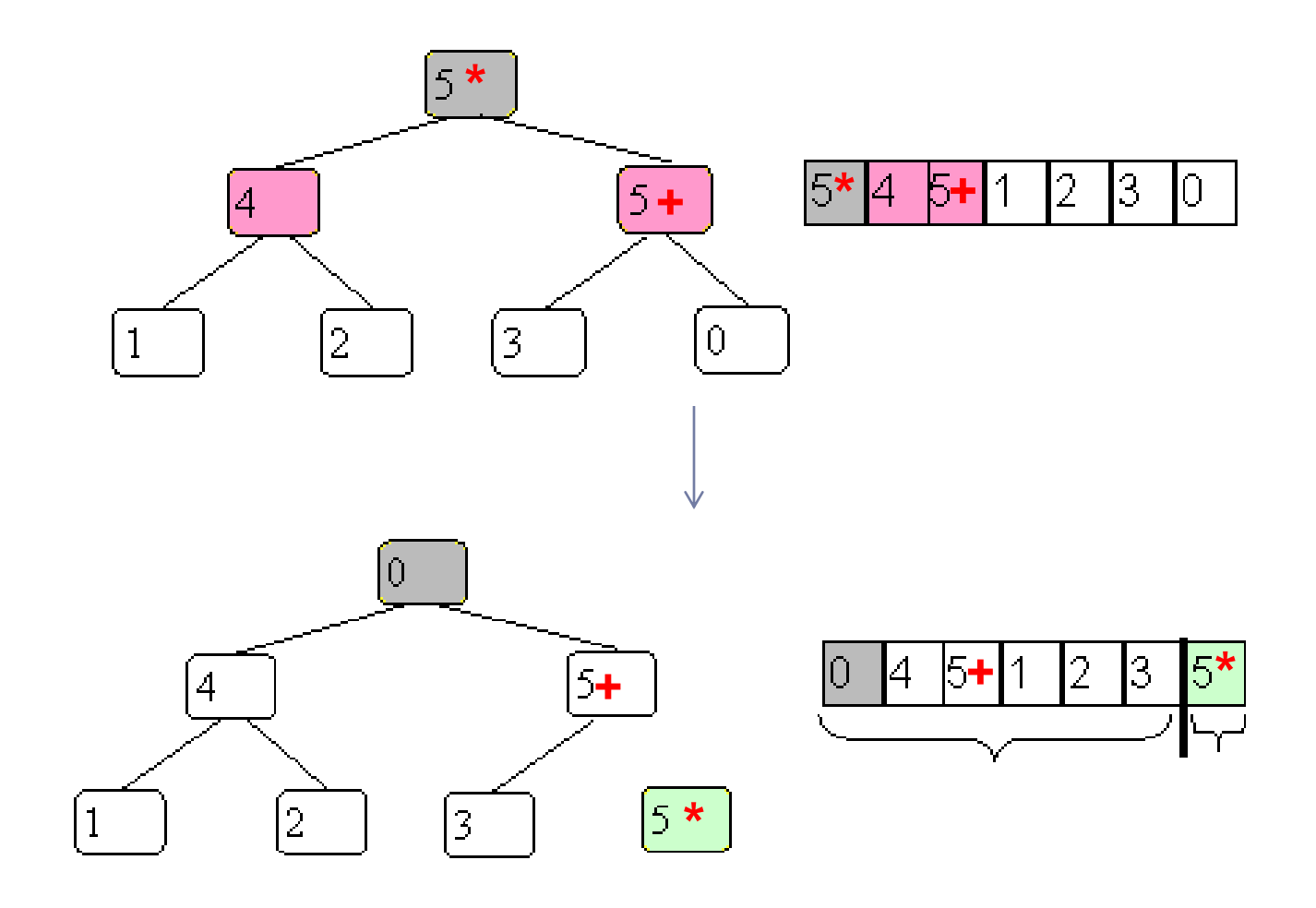

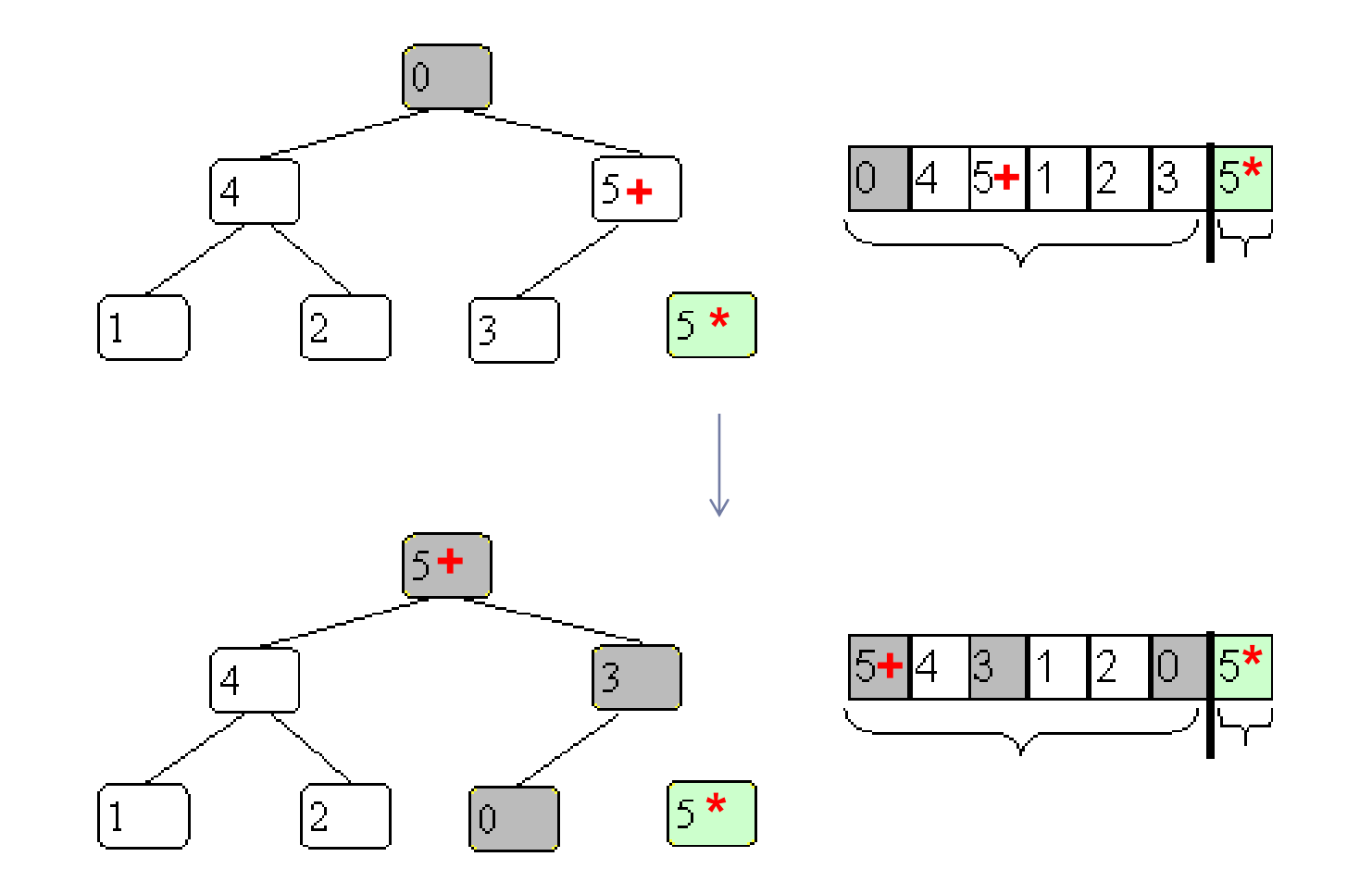

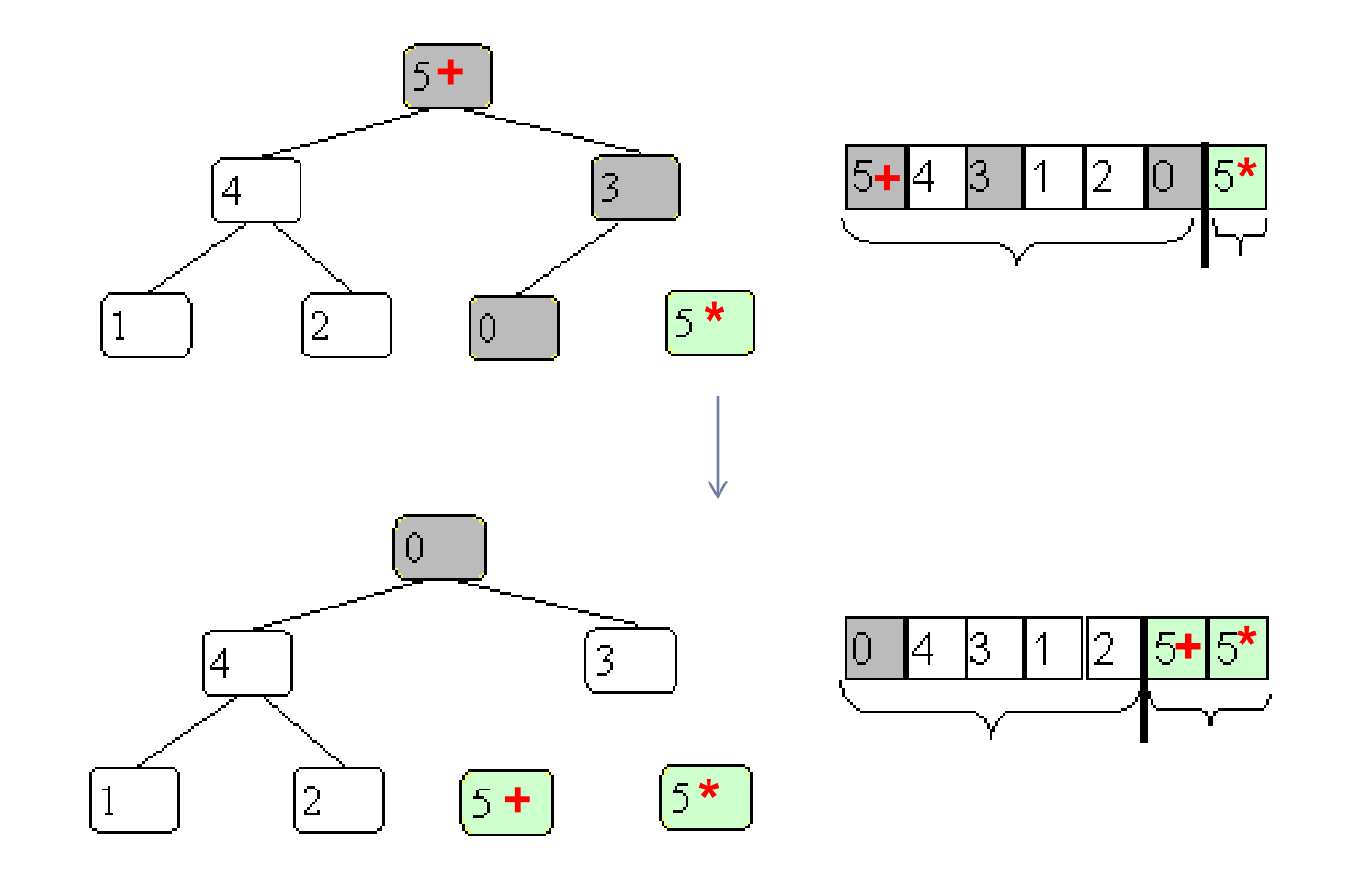

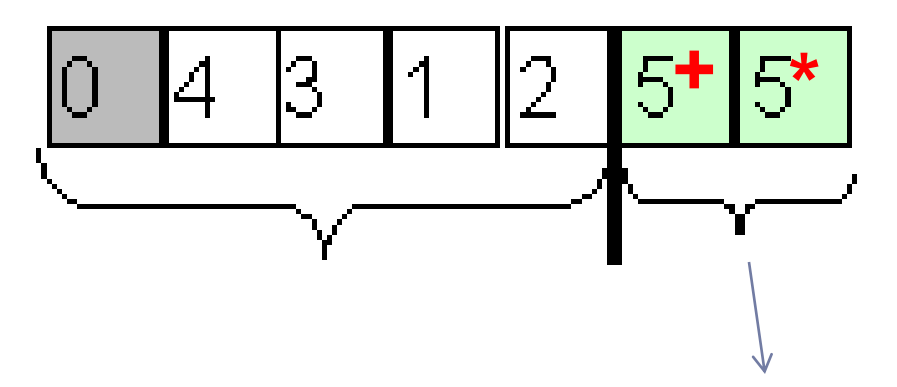

Parte já ordenada, não vai mudar. A posição relativa desses dois números foi alterada.

# Heapsort é instável

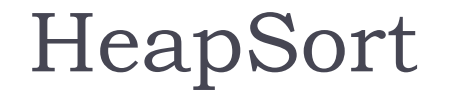

# Qual a complexidade do HeapSort?

```
void rearranjar_heap(int v[], int i, int tamanho do heap) {
  int esq, dir, maior, aux;
  essq = 2 * i + 1;dir = 2 * i + 2;if ((esq < tamanho_do_heap) && (v[esq] > v[i]))
     \text{major} = \text{ess};else
     major = i;if ((dir < tamanho_do_heap) && (v[dir] > v[maior]))
     \text{major} = \text{dir:}if (maior != i) {
     aux = v[i];v[i] = v[\text{major}];v[\text{major}] = aux;rearranjar heap(v, maior, tamanho do heap);
  }
}
                                            5 comparações
```
#### ▶ rearranjar\_heap

 $\triangleright$  5 comparações realizadas no máximo  $\lfloor \log_2(h) \rfloor + 1$ vezes, onde *h* é o número de elementos no heap

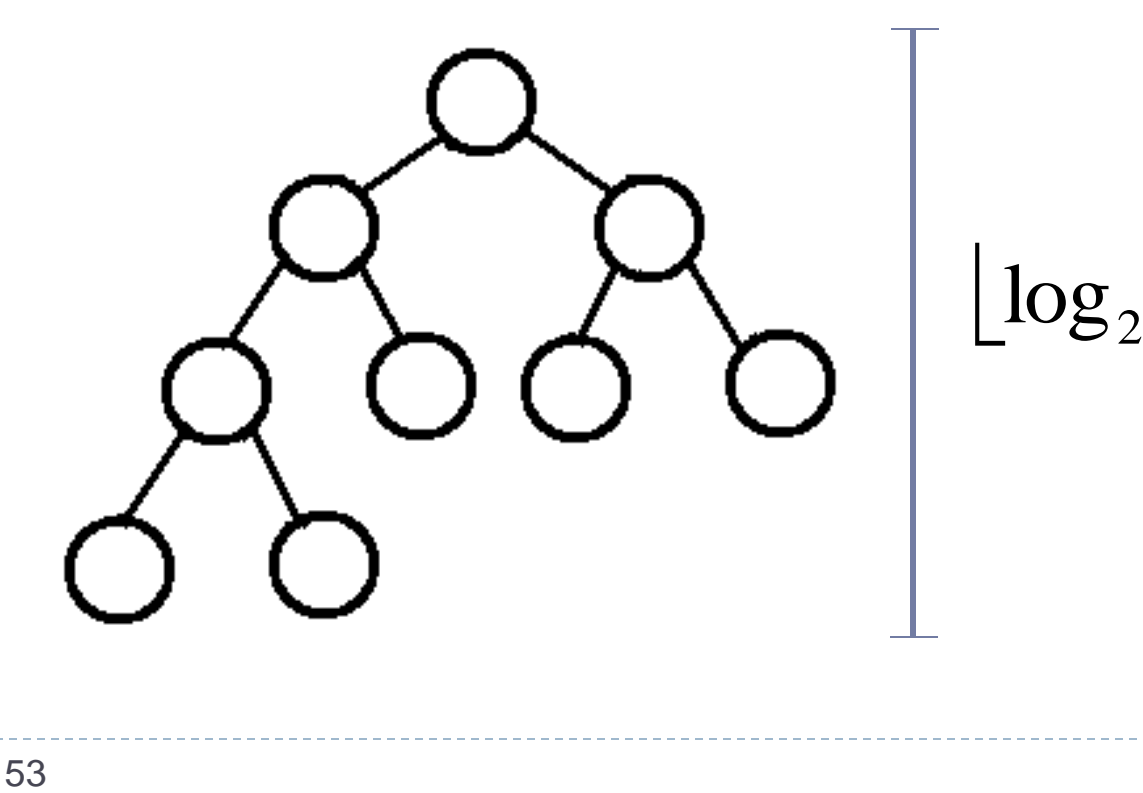

 $(h)$ |+1

```
void construir heap (int v[], int n) {
  int i;
  for (i = n/2-1; i > = 0; i--) \longleftarrow \left|n/2\right| vezes
        rearranjar_heap(v, i, n); \longleftarrow 5(\lfloor \log_2(n-i) \rfloor + 1)
\}
```
#### construir\_heap

 $\alpha$  ,  $\alpha$  ,  $\alpha$ 

$$
i = \lfloor n/2 \rfloor - 1 \quad \Rightarrow \quad 5(\lfloor \log_2(n - \lfloor n/2 \rfloor - 1) \rfloor + 1)
$$

$$
i=2 \qquad \rightarrow \qquad 5(\lfloor \log_2(n-2) \rfloor + 1)
$$

$$
i=1 \qquad \rightarrow \qquad 5(\lfloor \log_2(n-1) \rfloor + 1)
$$

$$
\mathsf{i} = 0 \qquad \rightarrow \qquad \mathsf{5}(\lfloor \log_2(n-0) \rfloor + 1)
$$

#### construir\_heap

$$
i = \lfloor n/2 \rfloor - 1 \rightarrow 5(\lfloor \log_2(n - \lfloor n/2 \rfloor - 1) \rfloor + 1)
$$
  
\n...  
\n
$$
i = 2 \rightarrow 5(\lfloor \log_2(n - 2) \rfloor + 1)
$$
  
\n
$$
i = 1 \rightarrow 5(\lfloor \log_2(n - 1) \rfloor + 1)
$$
  
\n
$$
i = 0 \rightarrow 5(\lfloor \log_2(n - 0) \rfloor + 1)
$$
  
\n
$$
= 0 \rightarrow 5(\lfloor \log_2(n - 0) \rfloor + 1)
$$

#### Aproximação da soma:

 $5(\log_2(n+1)+5(\log_2(n-1)+1)+5(\log_2(n-2)+1)+...+5(\log_2(n/2)-1)+1)=$ 

$$
=5\sum_{j=\lceil n/2\rceil-1}^{n}\log_2(j)+1=5\left(\sum_{j=\lceil n/2\rceil-1}^{n}+\sum_{j=\lceil n/2\rceil-1}^{n}\log_2(j)\right)=5\left(\lceil n/2\rceil+2\right)+\sum_{j=\lceil n/2\rceil-1}^{n}\log_2(j)\right)=5
$$

$$
= \left\lceil 5n/2 \right\rceil + 10 + 5 \left( \sum_{j=\lceil n/2 \rceil - 1}^{n} \log_2(j) \right) = \left\lceil 5n/2 \right\rceil + 10 + 5 \left( \sum_{j=1}^{n} \log_2(j) - \sum_{j=1}^{\lceil n/2 \rceil - 2} \log_2(j) \right) =
$$

$$
= [5n/2] + 10 + 5(\log_2 n! - \log_2 (n/2) - 2)! = \text{?}
$$

 $\log_2 n! \approx n \log_2 n - n$ *Aproximação de Stirling*

$$
= [5n/2] + 10 + 5(\log_2 n! - \log_2(\lceil n/2 \rceil - 2)!)
$$
  
\n
$$
= [5n/2] + 10 + 5(n \log_2 n - n - (\lceil n/2 \rceil - 2) \log_2(\lceil n/2 \rceil - 2) + (\lceil n/2 \rceil - 2))
$$
  
\n
$$
= [5n/2] + 10 + 5n \log_2 n - 5n - 5(\lceil n/2 \rceil - 2) \log_2(\lceil n/2 \rceil - 2) + \lceil 5n/2 \rceil - 10
$$
  
\n
$$
= [10n] + 5n \log_2 n - 5n - (\lceil 5n/2 \rceil - 10) \log_2(\lceil n/2 \rceil - 2)
$$
  
\n
$$
T_{construir\_\nleap}(n) \approx 5n \log_2 n - \lceil 5n/2 \rceil \log_2(\lceil n/2 \rceil - 2) + 10 \log_2(\lceil n/2 \rceil - 2) + 5n
$$

 $\log_2 n! \approx n \log_2 n - n$ *Aproximação de Stirling*

$$
= [5n/2] + 10 + 5(\log_2 n! - \log_2(\lceil n/2 \rceil - 2))]
$$
  
\n
$$
= [5n/2] + 10 + 5(n \log_2 n - n - (\lceil n/2 \rceil - 2) \log_2(\lceil n/2 \rceil - 2) + (\lceil n/2 \rceil - 2))
$$
  
\n
$$
= [5n/2] + 10 + 5n \log_2 n - 5n - 5(\lceil n/2 \rceil - 2) \log_2(\lceil n/2 \rceil - 2) + [5n/2] - 10
$$
  
\n
$$
= [10n] + 5n \log_2 n - 5n - (\lceil 5n/2 \rceil - 10) \log_2(\lceil n/2 \rceil - 2)
$$
  
\n
$$
T_{construir\_{\text{heap}}}(n) \approx 5n \log_2 n - [5n/2] \log_2(\lceil n/2 \rceil - 2) + 10 \log_2(\lceil n/2 \rceil - 2) + 5n
$$

 $T_{constraint\_heap}(n) \leq 5n \log_2 n$ , para n<sub>0</sub> >= 269

 $\log_2 n! \approx n \log_2 n - n$ *Aproximação de Stirling*

$$
= [5n/2] + 10 + 5(\log_2 n! - \log_2(\lceil n/2 \rceil - 2)!)
$$
  
\n
$$
= [5n/2] + 10 + 5(n \log_2 n - n - (\lceil n/2 \rceil - 2) \log_2(\lceil n/2 \rceil - 2) + (\lceil n/2 \rceil - 2))
$$
  
\n
$$
= [5n/2] + 10 + 5n \log_2 n - 5n - 5(\lceil n/2 \rceil - 2) \log_2(\lceil n/2 \rceil - 2) + [5n/2] - 10
$$
  
\n
$$
= [10n] + 5n \log_2 n - 5n - (\lceil 5n/2 \rceil - 10) \log_2(\lceil n/2 \rceil - 2)
$$
  
\n
$$
T_{construir\_heap}(n) \approx 5n \log_2 n - [5n/2] \log_2(\lceil n/2 \rceil - 2) + 10 \log_2(\lceil n/2 \rceil - 2) + 5n
$$

 $T_{constraint\_heap}(n) \leq 5n \log_2 n$ , para n<sub>0</sub> >= 269  $P$ ortanto,  $T_{constraint\_heap}(n) = O(nlog_2 n)$ 

```
void heapsort (int v[], int n) {
  int i, aux, tamanho do heap;
  construir heap(v, n);
  tamanho do heap = n;
                                                n-1 vezes
  for (i = n - 1; i > 0; i--) {
       aux = v[0];
       v[0] = v[i];v[i] = aux:tamanho do heap--;
       rearranjar heap(v, 0, tamanho do heap);
  \}5(|\log_2(i)|+1)
```
Onde i=tamanho\_do\_heap

n-1 vezes rearranjar\_heap

 $5(|\log_2(n-1)|+1)$  $i=n-1$  $\rightarrow$  $\alpha$  ,  $\alpha$  ,  $\alpha$  $5(|\log_2 3|+1)$ Soma?  $i=3$  $\rightarrow$  $5(|\log_2 2|+1)$  $i=2$  $\rightarrow$  $5(|\log_2 1|+1)$  $i=1$  $\rightarrow$ 

#### Aproximação da soma:

$$
5(\log_2(n-1)+1)+...+5(\log_2 3+1)+5(\log_2 2+1)+5(\log_2 1+1)=
$$

$$
=5\sum_{j=1}^{n-1}\log_2(j)+1=5\sum_{j=1}^{n-1}\log_2(j)+\sum_{j=1}^{n-1}5=5\log_2(n-1)+5(n-1)=
$$
 ?

#### Aproximação da soma:

$$
5(\log_2(n-1)+1)+...+5(\log_2 3+1)+5(\log_2 2+1)+5(\log_2 1+1)=
$$

$$
=5\sum_{j=1}^{n-1}\log_2(j)+1=5\sum_{j=1}^{n-1}\log_2(j)+\sum_{j=1}^{n-1}5=5\log_2(n-1)+5(n-1)=
$$

$$
=5(n-1)\log_2(n-1)-(n-1)+5(n-1)
$$
  $\log_2 n! \approx n\log_2 n-n$ 

$$
\log_2 n! \approx n \log_2 n - n
$$

$$
T_{rearranjo_s\text{,heap}}(n) = 5(n-1)\log_2(n-1) + 4n - 4
$$

 $T_{rearranjos\_heap}(n) \leq 8n \log_2 n$ , para n<sub>0</sub> >= 108  $P$ ortanto,  $T_{rearranjos\_heap}(n) = O(nlog_2 n)$ 

$$
T_{heapsor}(n) = T_{construir\_heap}(n) + T_{rearranjos\_heap}(n)
$$
  
\n
$$
T_{heapsor}(n) = O(n \log_2 n) + O(n \log_2 n)
$$
  
\n
$$
T_{heapsor}(n) = \max\{O(n \log_2 n), O(n \log_2 n)\}
$$
  
\n
$$
T_{heapsor}(n) = O(n \log_2 n)
$$

$$
T_{heapsort}(n) = O(n \log_2 n) + O(n \log_2 n)
$$

$$
T_{heapsort}(n) = \max\{O(n\log_2 n), O(n\log_2 n)\}\
$$

 $T_{heapsort}(n) = O(n \log_2 n)$ 

$$
T_{heapsor}(n) = T_{construir\_heap}(n) + T_{rearranjos\_heap}(n)
$$
  
\n
$$
T_{heapsor}(n) = O(n \log_2 n) + O(n \log_2 n)
$$
  
\n
$$
T_{heapsor}(n) = \max\{O(n \log_2 n), O(n \log_2 n)\}
$$
  
\n
$$
T_{heapsor}(n) = O(n \log_2 n)
$$
  
\nPior caso do HeapSort

$$
T_{heapsort}(n) = O(n \log_2 n) + O(n \log_2 n)
$$

$$
T_{heapsort}(n) = \max\{O(n\log_2 n), O(n\log_2 n)\}\
$$

 $T_{heapsort}(n) = O(n \log_2 n)$ 

Pior caso do HeapSort

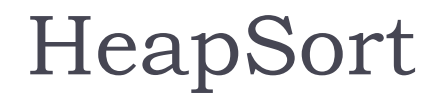

#### Caso médio e melhor caso:  $O(n \log_2 n)$

Caso médio e melhor caso:  $O(n \log_2 n)$ <br>Jma análise detalhada em:<br>
L. Schaffer, R. Sedgewick. <u>The Analysis of Heapso</u><br>
ournal of Algorithms, 15(1), 76-100, 1993.<br>
67 Uma análise detalhada em: R. Schaffer, R. Sedgewick. [The Analysis of Heapsort.](http://dx.doi.org/10.1006/jagm.1993.1031) Journal of Algorithms, 15(1), 76-100, 1993.

ь

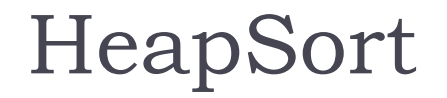

#### Caso médio e melhor caso:  $O(n \log_2 n)$

Caso médio e melhor caso:  $O(n \log_2 n)$ <br>Jma análise detalhada em:<br>
L. Schaffer, R. Sedgewick. <u>The Analysis of Heapso</u><br>
ournal of Algorithms, 15(1), 76-100, 1993.<br>
Complexidade de espaço:  $O(n)$ Uma análise detalhada em: R. Schaffer, R. Sedgewick. [The Analysis of Heapsort.](http://dx.doi.org/10.1006/jagm.1993.1031) Journal of Algorithms, 15(1), 76-100, 1993.

Complexidade de espaço:  $O(n)$